# INCORPORATING FUZZY LOGIC IN AN ARTIFICIAL NEURAL NETWORK

A Thesis

by

# ELIZABETH ANN RAMIREZ

April 1996

Major Subject: Electrical Engineering

# INCORPORATING FUZZY LOGIC IN AN

# ARTIFICIAL NEURAL NETWORK

A Thesis

by

# ELIZABETH ANN RAMIREZ

April 1996

Major Subject: Electrical Engineering

 $K$ Bitt

Karen L. Butler (Advisor)

 $\ddot{\phantom{a}}$ 

Her Census Fuere

Undergraduate Fellows Director

### ABSTRACT

Incorporating Fuzzy Logic in an Artificial Neural Network. (April 1996) Elizabeth Ann Ramirez, Texas A&M University Advisor: Dr. Karen L. Butler, P.E.

A clustering neural network that uses unsupervised learning to generate clusters is described. A fuzzy logic classifier is used in conjunction with the network to assign membership functions to patterns that describes the degree of membership that the pattern has for <sup>a</sup> cluster. The input that is fed into the neural network are nonfuzzy (crisp) values. A two-stage clustering neural network that uses unsupervised learning in the first stage and supervised learning in the second stage is to be revised so that the supervised function is disabled. Therefore, the resulting clusters will be generated from the unsupervised stage of the original neural network. The fuzzy logic classifier is developed by implementing <sup>a</sup> similar algorithm used by fuzzy c-means for generating fuzzy membership functions. By assigning <sup>a</sup> membership function to the data points, the patterns are allowed to hold membership to more than one cluster. This is in contrast to the crisp membership that is held by the patterns in the original neural network. Data that is ambiguous can be represented and processed using an algorithm such as this. The neural network is written in FORTRAN and the fuzzy logic classifier is written in MATLAB.

# **TABLE OF CONTENTS**

 $\overline{\phantom{a}}$ 

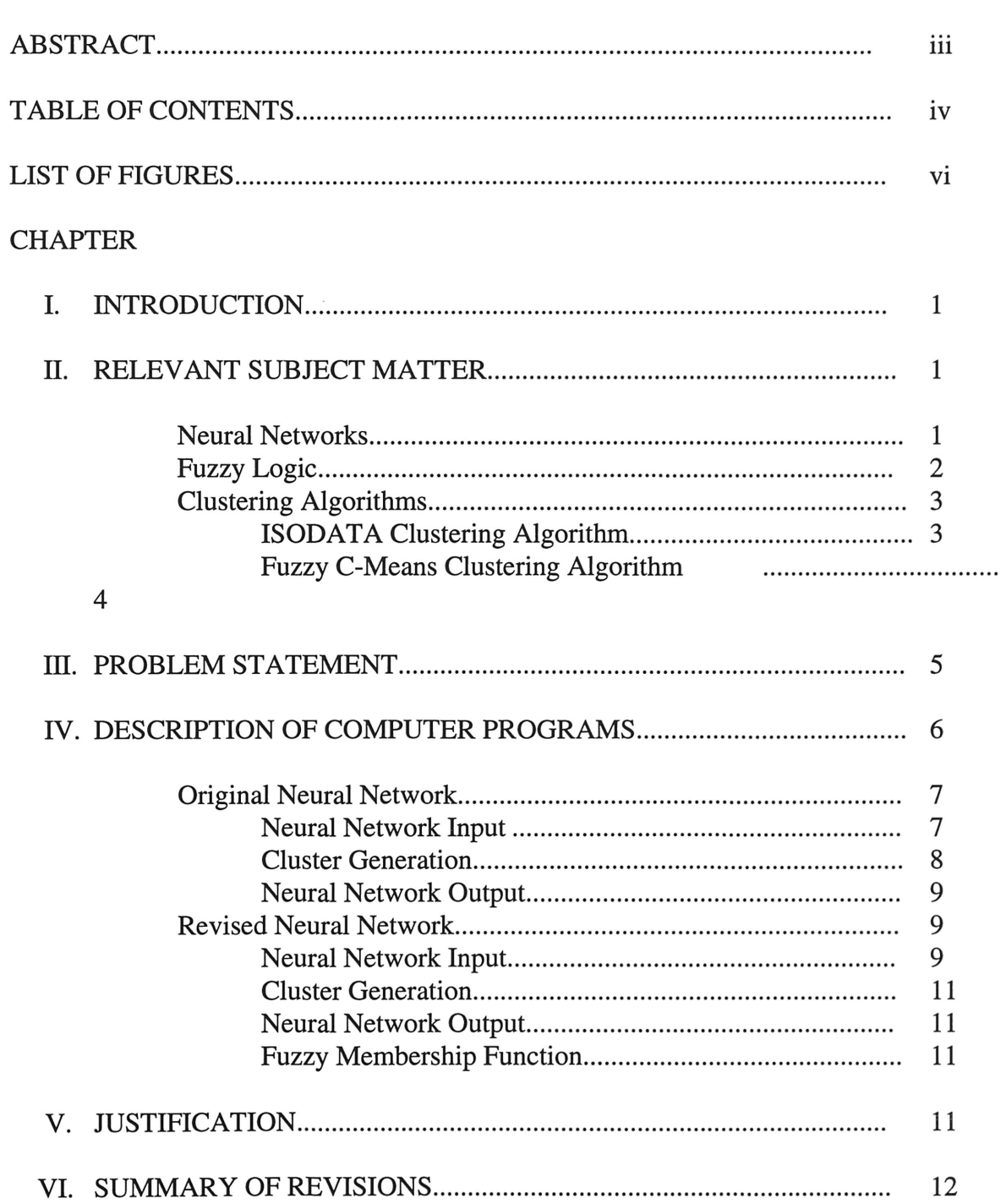

Page

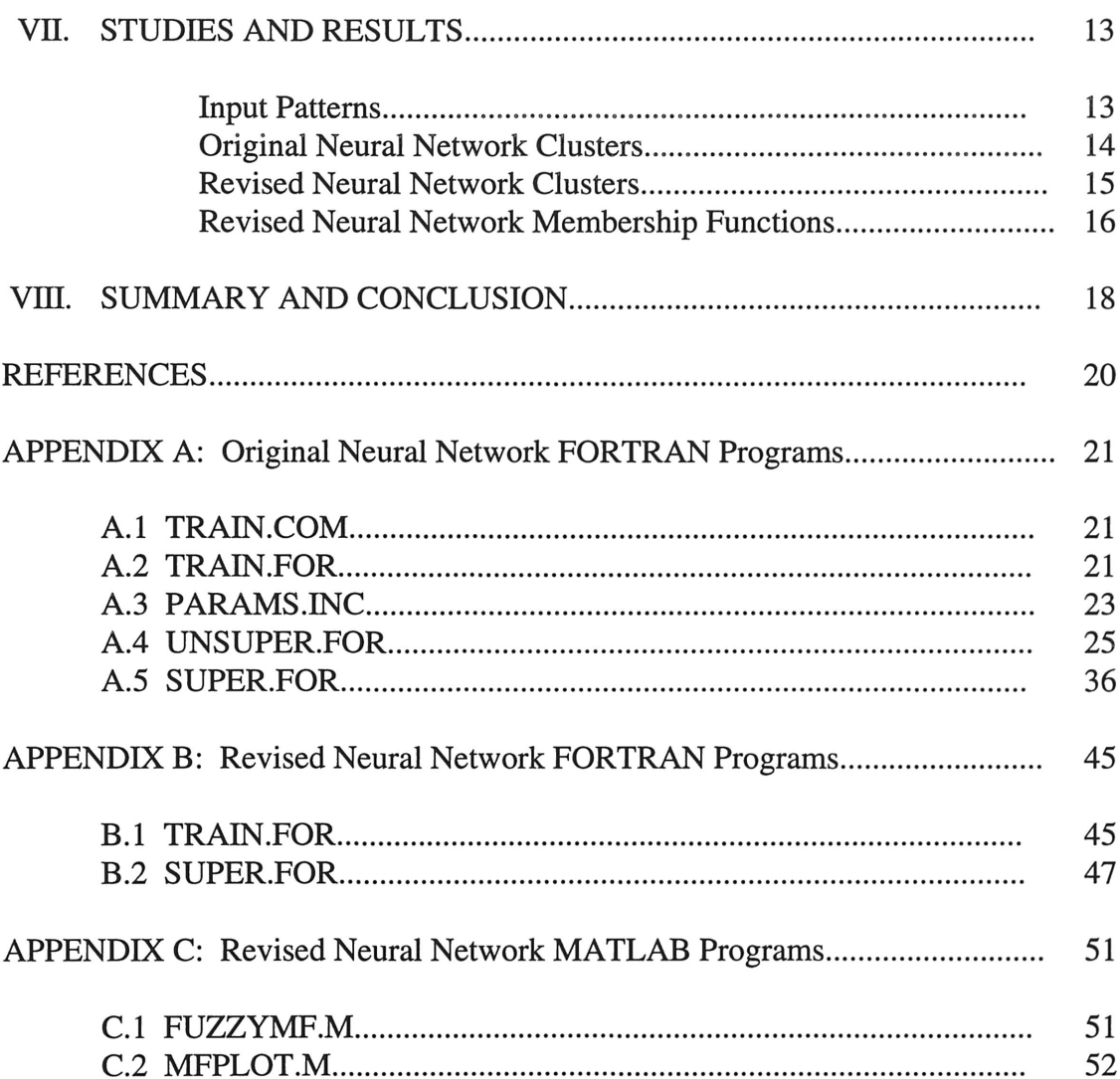

 $\mathbf{\bar{V}}$ 

# LIST OF FIGURES

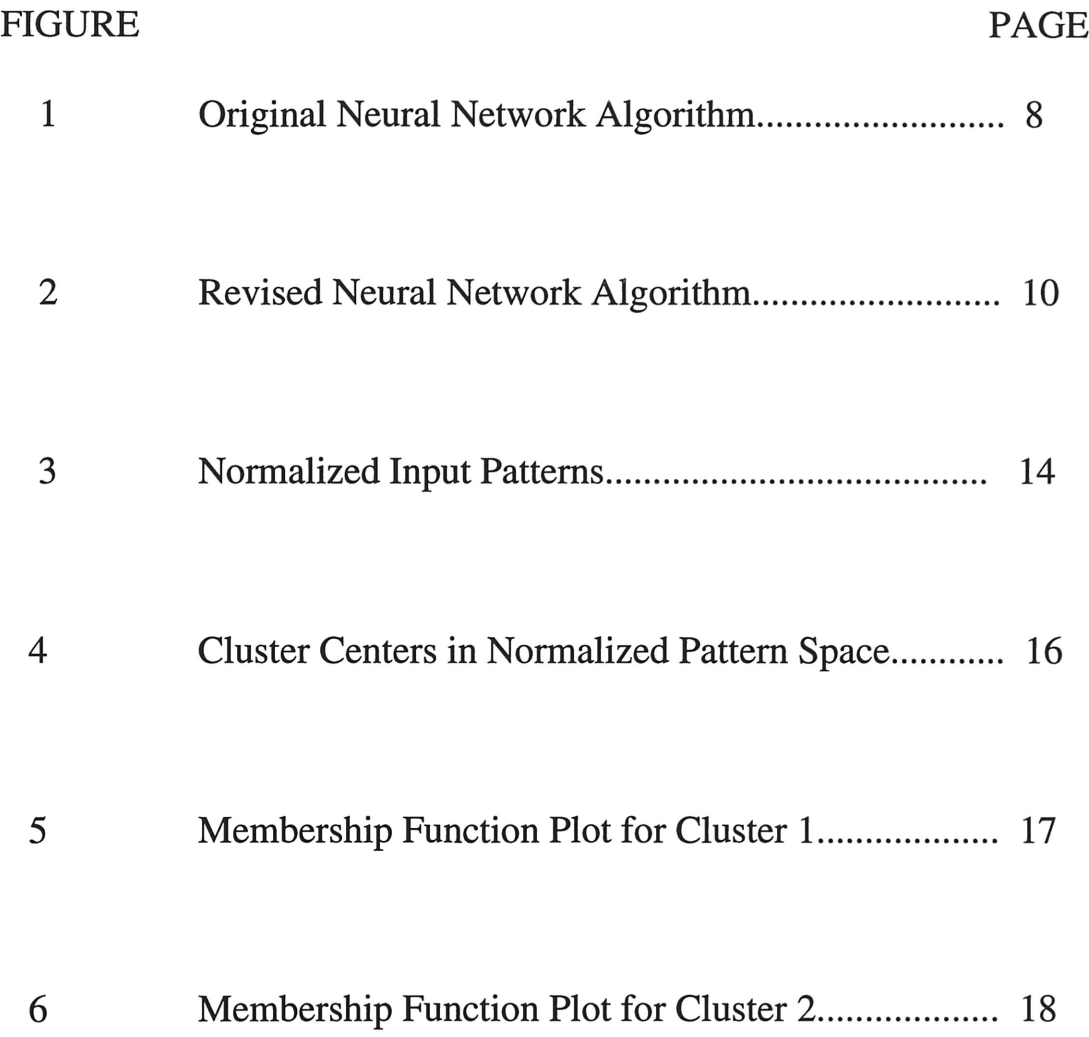

### I. INTRODUCTION

The topic to be investigated is incorporating <sup>a</sup> fuzzy logic classifier in an artificial neural network. The neural network is a two-stage model that was developed based on the ISODATA algorithm for clustering. Unsupervised learning is used in the first stage and supervised learning is used in the second stage. The classifier uses fuzzy classification in it's reasoning system to define clusters rather than using conventional crisp classification. The fuzzy membership function used to define the fuzzy clustering follows the fuzzy c-means algorithm.

Section I gives <sup>a</sup> brief introduction of the research project that is to be covered in this thesis. Section IT covers the topics of neural networks, fuzzy logic, and clustering algorithms which are relevant subjects to this project. Section lIT states the problem that the research is to investigate and the tasks that need to be accomplished. Section IV gives <sup>a</sup> description of the software that will be manipulated in this research. Section V justifies why this thesis topic is relevant. Section VI summarizes the changes that are to be made to the original software. Section VII reports the studies performed and the results obtained for this research project. Finally, Section VITI summarizes and concludes the findings found during this research project.

### II. RELEVANT SUBJECT MATTER

#### A. Neural Networks

Artificial neural networks consist of several simple processing elements called neurons arranged in <sup>a</sup> massively paralleled architecture that collectively function in order to simulate the processes of the human brain [5]. They can be used for pattern matching, classification, or other nonnumeric problems by employing many parallel computations and approximations without logical rules or mathematical equations.

The neurons are related to each other through weighted arc links. A network can be trained to recognize <sup>a</sup> pattern by strengthening the relevant arc weights associated with <sup>a</sup> pattern and weakening the incorrect weights. It can learn <sup>a</sup> pattern and remember it when processing new data. Learning is usually accomplished using supervised or unsupervised learning procedures.

In supervised learning, the pattern recognition process uses data that are assigned class labels [8]. The network uses these labels to create boundaries between classes that minimize misclassification of the labeled data. These class labels serve as the supervision and establishes validity which the neural network uses to find clusters and learn patterns.

Unsupervised learning is <sup>a</sup> learning mode utilized by <sup>a</sup> neural network. using unlabeled data in order to find natural groupings that are independent of class labels [9]. Therefore, the neural network is allowed to find clusters without supervision provided from class labels.

#### B. Fuzzy Logic

Fuzzy logic is an extension of conventional Boolean logic that can handle the concept of partial classification [10]. Traditional logic systems assign precise class values to an element. Fuzzy logic has unclear values that can represent <sup>a</sup> range of numbers.

A classical, nonfuzzy (crisp) function describes an element as either 1, meaning it is 100% classified to <sup>a</sup> set, or 0, meaning it is 100% not classified to <sup>a</sup> set. Alternatively, the fuzzy function allows an element to be classified to <sup>a</sup> set with <sup>a</sup> degree of membership that is anywhere in the interval  $[0,1]$ . This means it can hold any value between  $0\%$  and 100% to describe if it is classified to <sup>a</sup> set or not classified to <sup>a</sup> set. The membership function describes the degree of membership that an element has for <sup>a</sup> set.

Fuzzy logic does not require an element to be true OR false, but true AND false to varying degrees as described by the membership function. By using fuzzy sets as pattern classes, data with built-in ambiguities can be described allowing artificial logic to deal with vague information. Dynamic real systems need fuzzy sets and fuzzy logic in order to represent the uncertainty that is inherent in their complexity.

### C. Clustering Algorithms

Clustering is <sup>a</sup> method that tries to define the relationship between patterns of <sup>a</sup> data set by organizing them clusters so that patterns within <sup>a</sup> cluster are more similar to each other than to patterns that belong in different clusters [4]. These clusters contain data in the same group that are close to each other and not close to points in other groups.

A classical clustering algorithm divides and assigns data to only one cluster. Alternatively, <sup>a</sup> fuzzy clustering algorithm assigns data to more than one cluster and gives <sup>a</sup> degree of membership that relates how strongly an element belongs to that cluster. The advantage of fuzzy representations in cluster analysis is that patterns which represent uncertainties, such as stray or isolated points, can be classified as such.

#### 1. ISODATA Clustering Algorithm

The ISODATA algorithm used in unsupervised cluster analysis partitions <sup>a</sup> data set into clusters using an iterative process and also finds the cluster centers which are major representative elements of <sup>a</sup> data set [2]. The ISODATA algorithm first partitions up the data set into initial clusters and finds the centers of these clusters. A new set of clusters is then constructed where the distance between the data points and the cluster center is minimized. If the new clusters are the same as the old clusters, the process stops. Iteration continues until all of the clusters have <sup>a</sup> minimum distance from their respective data points to their centers. The process is done using the following method [7]:

- (1) Initial partition of the data set into m clusters,  $F=F_1,..., F_m$
- (2) Compute the centers  $v_i$  of the cluster  $F_i$
- (3) Create a new partition of clusters, F', if  $d(x,v_i) = min d(x,v_i)$
- (4) If  $F' = F$  stop iteration, otherwise set  $F' = F$  and go to step (2)

#### 2. Fuzzy C-Means Clustering Algorithm

A procedure similar to that used by the fuzzy c-means algorithm for obtaining <sup>a</sup> fuzzy membership function was used in designing the fuzzy logic classifier [7]. Therefore, only the membership function process used in fuzzy c-means will be described, as opposed to describing the complete clustering algorithm.

The membership function,  $\mu_{ij}$ , is obtained by first being initialized to an arbitrary value. The distance, d, between the cluster centers, V, and the data points, X, are found. The process is done using the following method [1]:

(1) Initialize the membership function,  $\mu_{ij}$ , of point X belonging to cluster i such that

$$
\sum_{i=1}^{c} \mu_{ij} = 1 \tag{1}
$$

(2) Compute the cluster centers,  $V_i$ , for i=1,..., cusing the formula

$$
V_{i} = \frac{\sum_{j=1}^{n} (\mu_{ij})^{m} X_{j}}{\sum_{j=1}^{n} (\mu_{ij})^{m}}
$$
 (2)

(3) Update the fuzzy membership function,  $\mu_{ij}$ , using the formula

$$
\mu_{ij} = \frac{\left(\frac{1}{d^2(X_j, V_i)}\right)^{\frac{1}{(\exp(-1))}}}{\sum_{i=1}^c \left(\frac{1}{d^2(X_j, V_i)}\right)^{\frac{1}{(\exp(-1))}}}
$$
(3)

Where c is the number of clusters, j is the index of the data points, i is the index of the cluster centers, and *exp* is the defined fuzziness index.

Incorporating fuzzy logic with neural networks provides complementing methods of reasoning and computing. Neural networks learn rules for fuzzy logic and fuzzy logic infers from unclear neural network parameters [6]. The network has learning capabilities that produce output from fuzzy input while avoiding time-consuming arithmetic operations.

### III. PROBLEM STATEMENT

There are several tasks which must be accomplished in order for the fuzzy classifier to be implemented in the neural network. The first task is to revise the original neural network so that the supervised stage is disengaged and only the unsupervised stage can generate clusters based on the input patterns spatial proximity. The neural network FORTRAN programs must be manipulated in order for this to occur.

Another task to be accomplished is developing the fuzzy logic classifier that will assign <sup>a</sup> degree of membership to an input pattern. This task involves developing the membership function algorithm which will be used in conjunction with the new neural network clusters. The fuzzy logic classifier must be created so that it can be implemented in software that is compatible to the neural network's output format.

### IV. DESCRIPTION OF COMPUTER PROGRAMS

#### A. Original Neural Network

The neural network utilized in this research consists of a two-stage clustering model that uses distinct, crisp classes to define the membership of input data to the clusters [3]. The input data set used in the neural network represent patterns that have <sup>a</sup> class and <sup>a</sup> position in space associated with them. The first stage is the unsupervised learning mode that "blindly" processes the input set without knowing the class membership labels. A natural set of clusters representing decisive regions in the pattern space is formed which are defined by <sup>a</sup> spherical radius [9].

The second stage of the neural network is the supervised learning mode that uses the class membership labels of the input data set to evaluate the resulting clusters generated from the first stage of the algorithm [8]. Only the clusters which contain patterns of the same class are placed into the final output subset. The remaining heterogeneous clusters are repeatedly executed through the two-stage process, which reduces the spherical radius in the unsupervised learning mode after each subsequent execution, until <sup>a</sup> set of homogeneous clusters is formed.

The final output set of clusters contain patterns that belong to the same class [3]. The spherical radius for each cluster varies according to the number of times the patterns were executed through the network. Each cluster is assigned <sup>a</sup> distinct, crisp class according to the class of the patterns that it contains. The following sections describe the steps used by the network in further detail.

#### 1. Neural Network Input

The input information used by the original neural network to create clusters for two dimensional patterns is the dimension, the total number of patterns, the pattern class, and the pattern position in space [3]. These values are read from the input file ANNIN.DAT which is shown in Section VII.

#### 2. Cluster Generation

The information from ANNIN.DAT is fed into the two-stage neural network algorithm until homogeneous clusters are formed with crisp classes. FORTRAN programs implemented by the algorithm are TRAIN.FOR, UNSUPERFOR, and SUPER.FOR [3]. The code and <sup>a</sup> brief description of the FORTRAN programs used by the original neural network is given in Appendix A.

The first step that the neural network does is process the data from the input file ANNIN.DAT through the program UNSUPER, FOR. Clusters are generated that are dependent on the patterns position in space where all patterns are contained within <sup>a</sup> radius RHO. All class membership information is disregarded in this step [3].

The second step that the neural network does is process the data from the program UNSUPER. FOR through the program SUPER. FOR. This information includes the

dimension, the number of patterns, the normalized pattern position, the class membership of the pattern, and the cluster number that the pattern belongs to.

The supervised stage merges clusters of the same class that are close together and tightens the radius of the clusters so that RHO is the minimum possible distance. Clusters that are determined to be homogeneous are placed into the output subset and the remaining clusters are fed back to UNSUPER.FOR. The clusters that are fed back have their value of RHO decremented before they are reprocessed [3]. The steps performed along with their corresponding FORTRAN programs are shown in Figure 1.

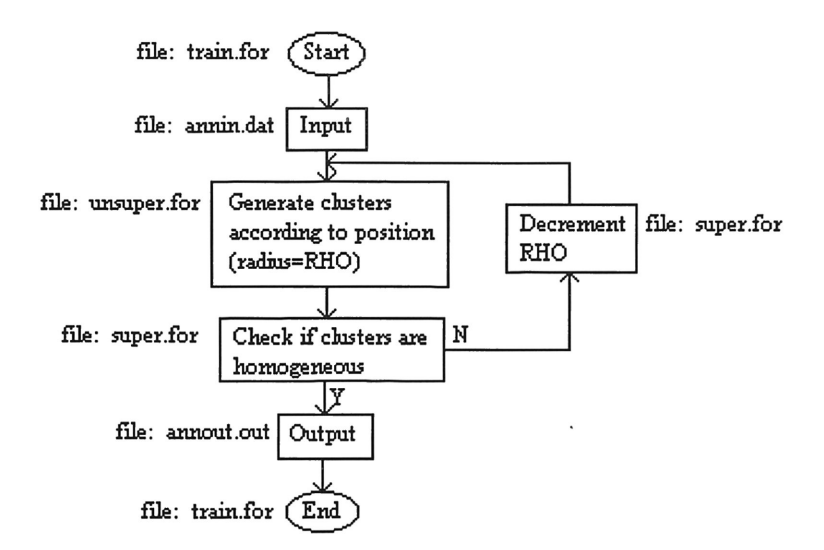

Figure 1: Original Neural Network Algorithm

#### 3. Neural Network Output

The clusters generated through the training procedure are output to <sup>a</sup> file that gives the number of clusters, the dimension, the cluster number, the radius, the number of patterns in the cluster, the cluster class, and the cluster center [3]. These values are given in the output file ANNOUT.OUT which is shown in Section VII.

#### B. REVISED NEURAL NETWORK

The research revised the clustering neural network algorithm by affecting how it partitions up the pattern space into clusters. Originally, the generation of the final set of clusters was based on class membership of the patterns and whether the clusters were homogeneous. The altered neural network partitions up the pattern space into equal clusters with <sup>a</sup> radius of RHO and assigns <sup>a</sup> membership function to each pattern that describes it's cluster membership.

The final set of clusters uses an unsupervised mode because they are independent of the class labels of the contained patterns. The clusters have the same radius, but can contain different classes of patterns.

#### 1. Neural Network Input

The information used by the revised neural network is identical to that used by the original neural network. The information includes the dimension of the pattern, the total number of patterns, the pattern class, and the pattern position in space [3]. These values can be seen by referring to the input file ANNIN.DAT in Section VIT.

#### 2. Cluster Generation

The information from ANNIN.DAT is fed into the revised neural network algorithm using the FORTRAN programs TRAIN.FOR, UNSUPER.FOR, and SUPER.FOR. The code and <sup>a</sup> brief description of the FORTRAN programs used by the revised neural network is given in Appendix B.

The first step that the neural network does is process the data from the input file ANNIN.DAT through the program UNSUPER.FOR [3]. This step is identical to the first step performed by the original neural network. Clusters are generated that are dependent on the patterns position in space where all patterns are contained within <sup>a</sup> radius RHO. All class membership information is disregarded in this step.

The second step that the neural network does is process the data from UNSUPER. FOR through the program SUPER. FOR. This information includes the dimension, the number of patterns, the normalized pattern, the class membership of the pattern, and the cluster number that the pattern belongs to. SUPER. FOR places the data from UNSUPER.FOR into the output file CLUSTER.DAT. The steps performed along with their corresponding FORTRAN programs are shown in Figure 2.

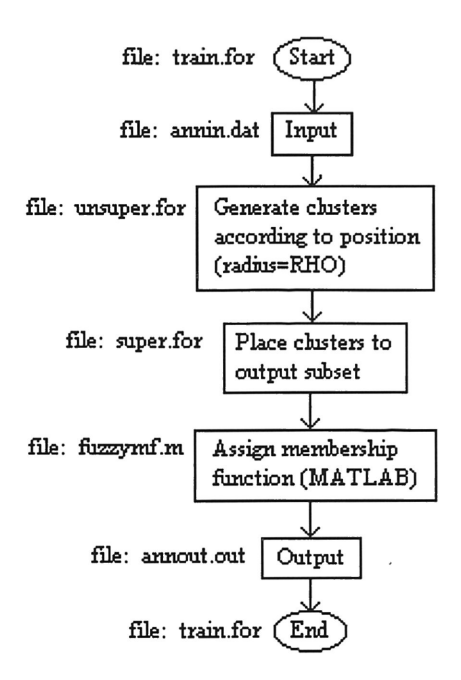

Figure 2: Revised Neural Network Algorithm

#### 3. Neural Network Output

The clusters generated through the training procedure are outputted to <sup>a</sup> file that gives the number of clusters, the dimension, the cluster radius, and the cluster center. These values are given in the output file CLUSTER.DAT which is shown in Section VII.

#### 4. Fuzzy Membership Function

The information from CLUSTER.DAT is used by the MATLAB file

FUZZYMF.M to create the fuzzy membership function matrix, U [7]. The process used to

create the matrix follows the fuzzy c-means algorithm for membership function generation.

# IV. JUSTIFICATION

The reason for incorporating fuzzy logic in the neural network's classification system was to model events that do not have an absolute value. By using fuzzy theory, the degree to which an event occurs can be measured. Clustering uses information to organize data into categories so that patterns within <sup>a</sup> cluster are more similar to each other than to patterns of another cluster [9]. Fuzzy clustering allows <sup>a</sup> pattern to belong to several clusters with varying degrees depending on the membership function [2].

By using the fuzzy logic classifier in <sup>a</sup> mode that uses unsupervised learning, the class membership of the patterns can be disregarded and natural clusters can be generated. The fuzziness that is used in the clustering classification is important when modeling real events that can have many dynamic parameters involved with them. Data that holds traits to more than one class can be effectively represented.

### VI. SUMMARY OF REVISIONS

The most drastic change made to the original neural network was removing the supervised mode used for cluster generation. Originally, the supervised stage was used for cluster verification and merging and tightening of the radius that describes the clusters [3]. Alternatively, there is no supervised stage, SUPER. FOR simply places the data from the unsupervised stage into the output subset without checking for overlapping or homogeneous clusters.

The lack of supervision affects the output file that describes the cluster's properties. The number and center of clusters will not remain the same because of the different processes used to generate them and the characteristics of its cluster radius are also affected. Originally, the radius varied depending on how many times the data was looped through the two stages. The revised process assigns each cluster the same radius value and executes the process once.

The original two-stage unsupervised and supervised approach assigns each data point an absolute class and uses these classes to group the data points together. However, the revised unsupervised approach creates <sup>a</sup> membership function matrix that describes the degree of membership that <sup>a</sup> data point has to <sup>a</sup> cluster. Therefore, <sup>a</sup> data point can belong to more than one cluster.

# VII. STUDIES AND RESULTS

### A. Input Patterns

The information given in the input file ANNIN.DAT includes the dimension of the pattern, the total number of patterns, the pattern class, and the pattern position in space [3]. The input file and <sup>a</sup> plot of the normalized patterns is shown below.

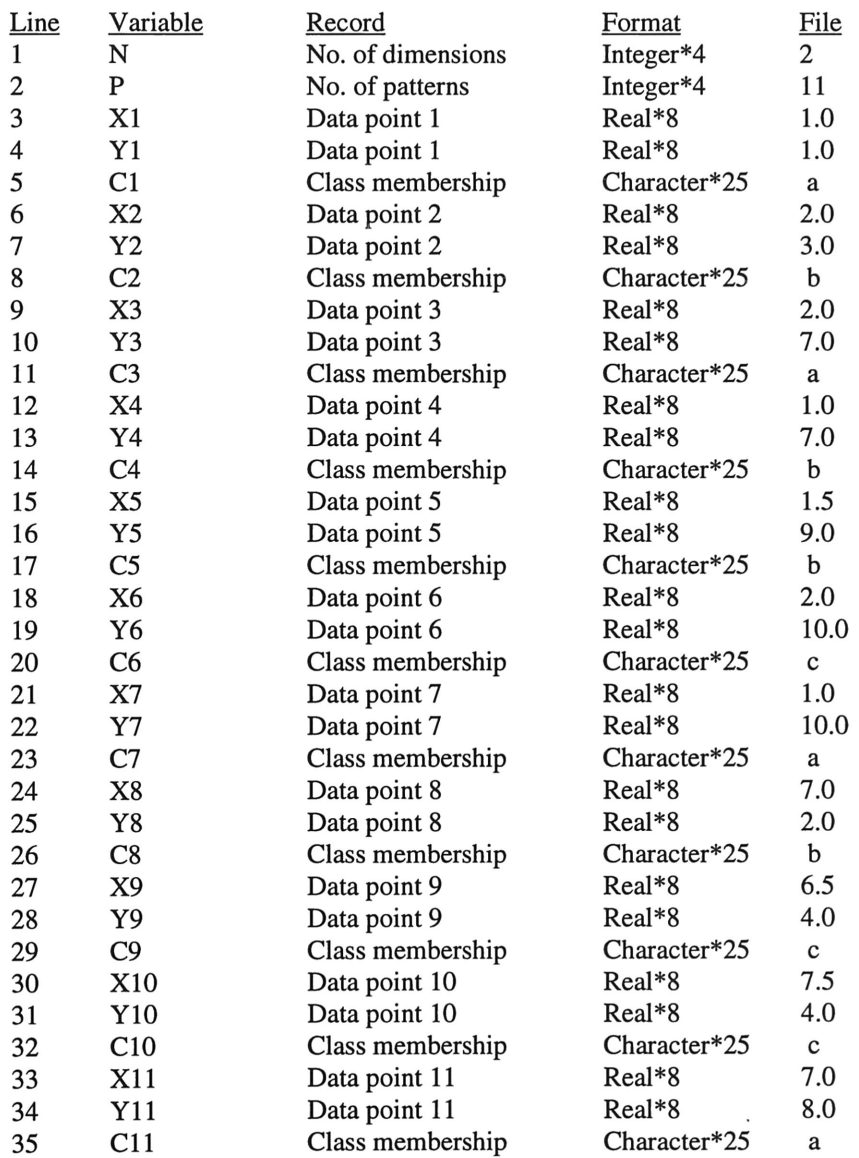

#### Input file: ANNIN.DAT

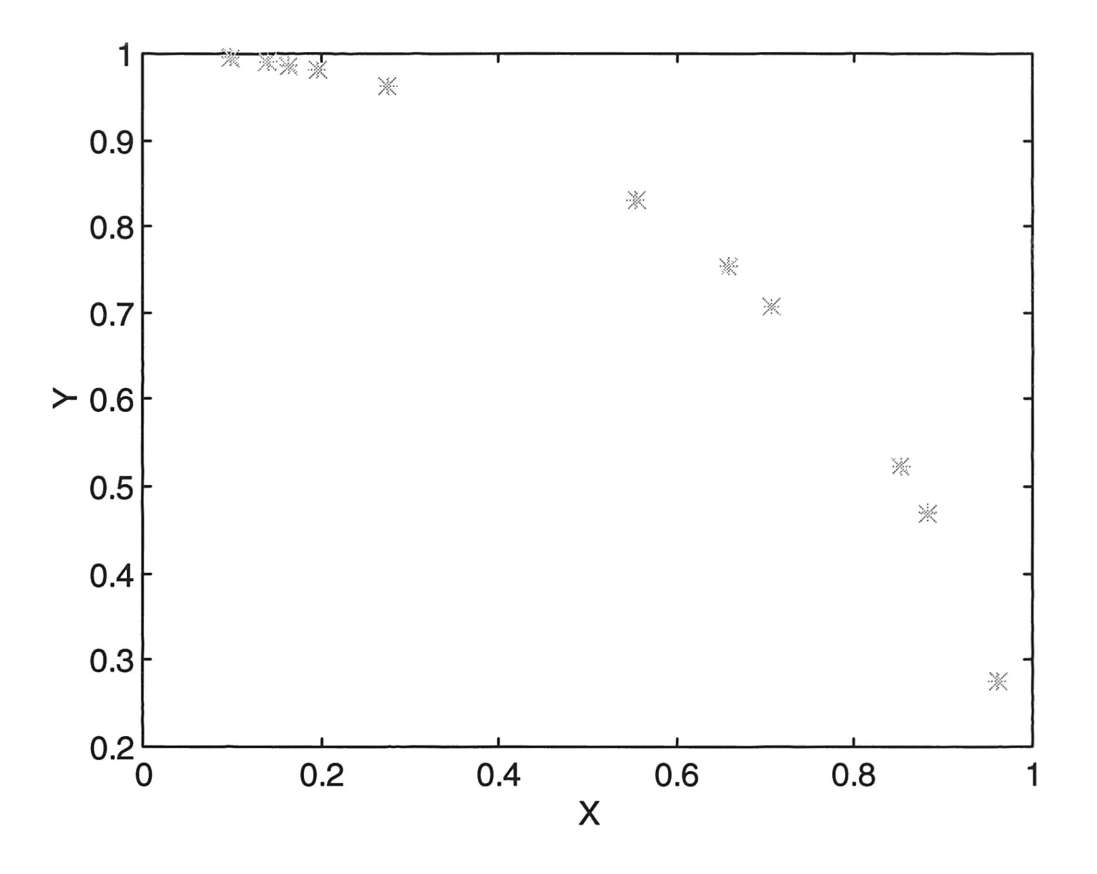

Figure 3: Normalized Input Patterns

### B. Original Neural Network Clusters

The clusters generated through the training procedure for the original neural network are output to <sup>a</sup> file that gives the number of clusters, the dimension, the cluster number, the radius, the number of patterns in the cluster, the cluster class, and the cluster center to the output file ANNOUT.OUT which is shown below [3].

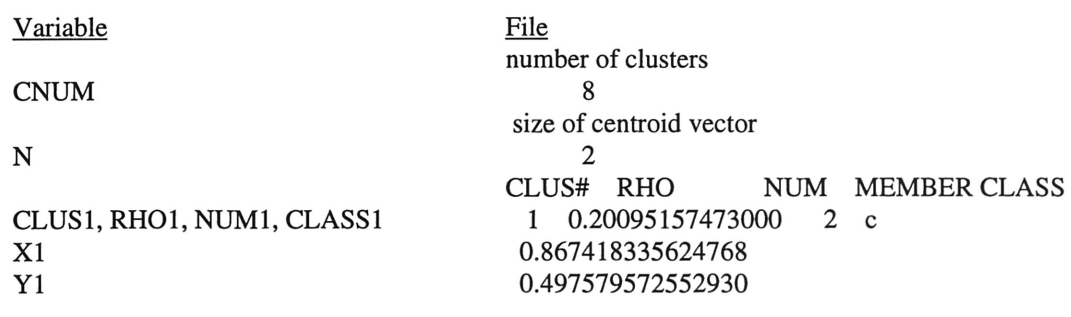

### Output file: ANNOUT.OUT

CLUS2, RH02, NUM2, CLASS2 X2 Y2 CLUS3, RH03, NUM3, CLASS3 X3 Y3 CLUS4, RH04, NUM4, CLASS4 X4 Y4 CLUS5, RH05, NUM5, CLASS5 X5 Y5 CLUS6, RH06, NUM6, CLASS6 X6 Y6 CLUS7, RH07, NUM7, CLASS7 X7 Y7 CLUS8, RH08, NUM8, CLASS8 X8 Y8 2 0.20000000000000 <sup>1</sup> b 0.961523947640823 0.274721127897378 3 0.20000000000000 <sup>1</sup> b 0.554700196225229 0.832050294337844 4 0.12642232844643 2 a 0.683184085542186 0.730246194965703 5 0.20000000000000 <sup>1</sup> a 0.274721127897378 0.961523947640823 6 0.20013515340158 2 b 0.152910171771333 0.988171708746655 7 0.20000000000000 <sup>1</sup> c 0.196116135138184 0.980580675690920 8 0.20000000000000 <sup>1</sup> a 9.950371902099892E-002 0.995037190209989

#### C. Revised Neural Network Clusters

The clusters generated through the training procedure of the revised neural network are output to a file CLUSTER.DAT that gives the number of clusters, the dimension, the cluster radius, and the cluster center. The output file and the cluster centers plotted against the normalized patterns are shown below.

#### Output file: CLUSTER.DAT

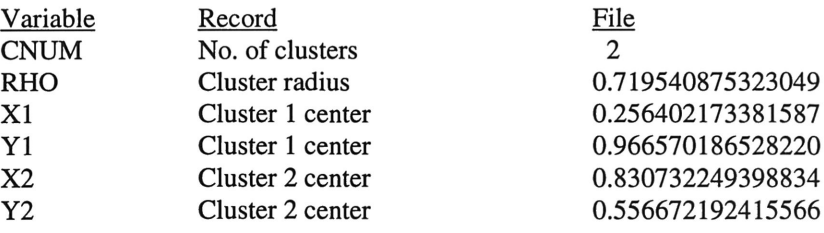

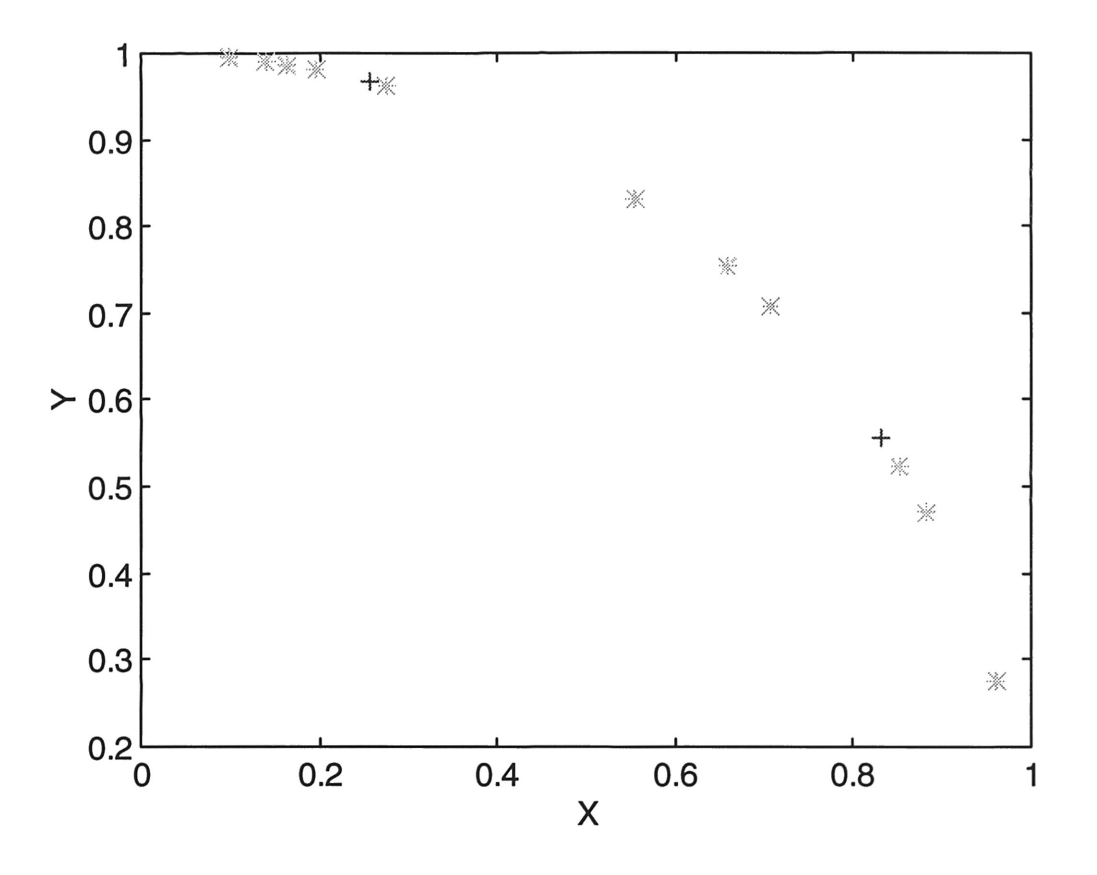

Figure 4: Cluster Centers in Normalized Pattern Space

#### D. Revised Neural Network Membership Function Matrix

The membership matrix formed using fuzzy logic describes how much <sup>a</sup> point belongs to <sup>a</sup> cluster according to its degree of membership. These values can be seen by referring to the membership function matrix below. The membership function plotted in the normalized pattern space is also shown for both clusters in Figure <sup>5</sup> and Figure 6.

The two rows of the matrix represent the two clusters that were generated from the revised neural network. The eleven columns of the matrix represent the eleven input patterns that were used to create the clusters. The element that is in the ith column of the jth row is the degree of membership that the ith pattern has for the jth cluster. For

example,  $\mu_{11}=0.1229$  and  $\mu_{12}=0.8771$  means that pattern 1 holds 12.29% membership for

cluster 1 and 87.71% membership for cluster 2.

#### Membership Function Matrix

 $U=$ 

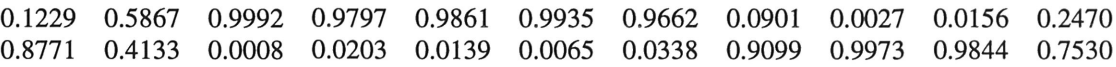

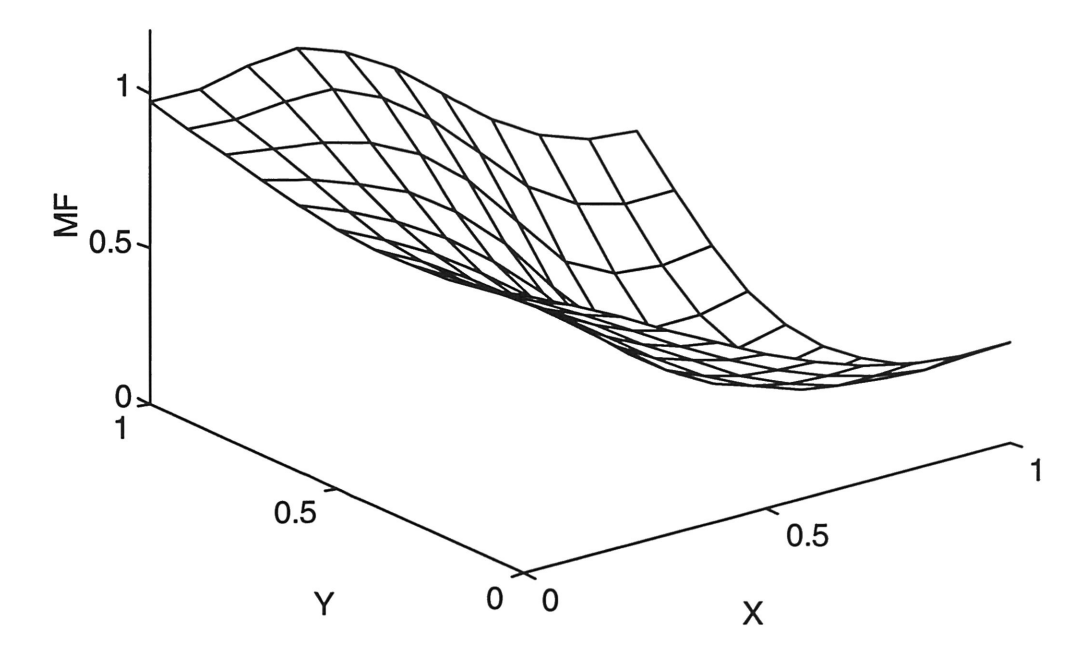

Figure 5: Membership Function Plot for Cluster <sup>1</sup>

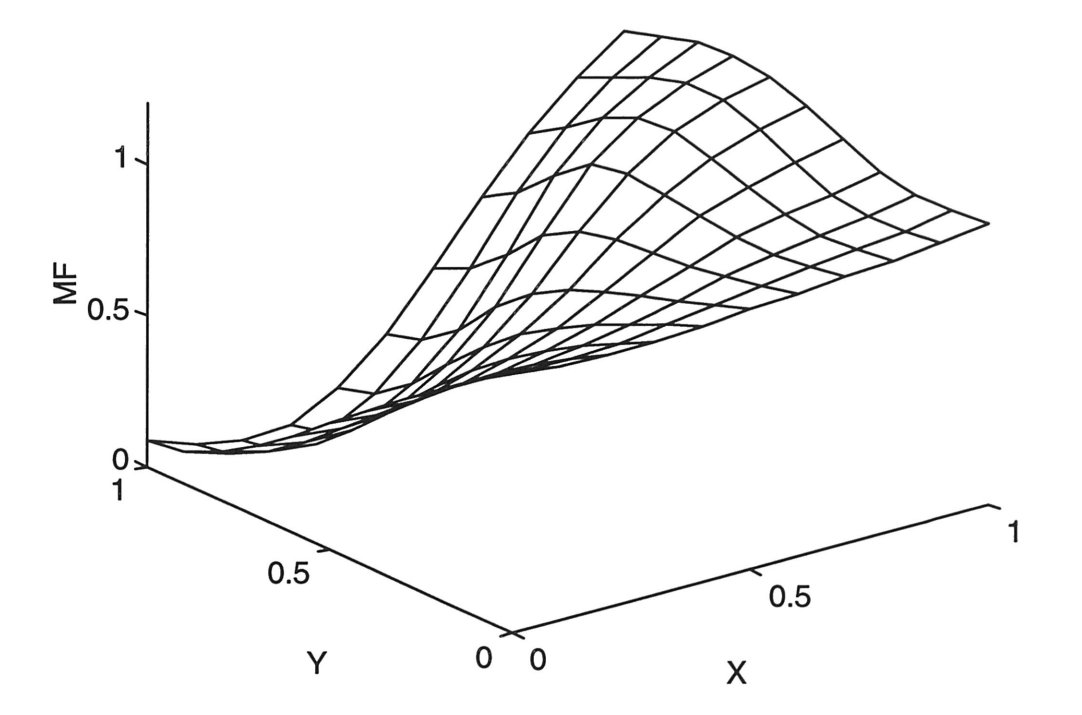

Figure 6: Membership Function Plot for Cluster <sup>2</sup>

### VIII. SUMMARY AND CONCLUSION

Fuzzy classification is an important tool that describes events which lie between absolute values. The characteristics of real life data sets can be represented with fuzzy logic and processed accordingly using neural networks in order to model actual events. A system that incorporates both fuzzy logic and neural networks is capable of processing commonsense knowledge with the capacity to expand its base of information.

The goal of this research was to implement <sup>a</sup> fuzzy logic classifier within <sup>a</sup> clustering neural network. This was accomplished by using the classifier in the unsupervised stage of the network. The major steps involved in accomplishing this project included designing the fuzzy logic classifier, creating the membership function algorithm, and altering the neural network so that only the unsupervised stage generates cluster. This area shows great promise in the development of predictive and estimative systems that model real systems dealing with inexact parameters in inexact environments. Further research will investigate ways to implement fuzzy logic classification in the supervised stage of the neural network.

### REFERENCES

- 1. James C. Bezdek, "A Physical Interpretation of Fuzzy ISODATA", IEEE Transactions on Systems, Man, and Cybernetics, May 1976, pp. 387-389.
- 2. James C. Bezdek, "A Convergence Theorem for the Fuzzy ISODATA Clustering Algorithms", IEEE Transactions on Pattern Analysis and Machine Intelligence, Vol. PAMI-2, No.1, January 1988, pp. 1-8.
- 3. Karen L. Butler, Arcing Distribution Fault Diagnosis System Users Manual (Version 1.0), Center for Energy Systems and Controls, Howard University, May 1994.
- 4. Didier Dubois and Henri Prade, Fuzzy Sets and Systems: Theory and Application, Academic Press, Inc., 1975.
- 5. Richard P. Lippmann, "An Introduction to Computing with Neural Nets", IEEE Acoustics, Speech, and Signal Processing Magazine, April 1987, pp. 4-22.
- 6. Sushmita Mitra and Sankar K. Pal, "Logical Operation Based Fuzzy MLP for Classification and Rule Generation", Neural Networks, Vol. 7, No.2, pp. 353-373.
- 7. F. Martin McNeill and Ellen Thro, Fuzzy Logic A Practical Approach, Academic Press, Inc., 1994.
- 8. Patrick K. Simpson, "Fuzzy Min-Max Neural Networks-Part 1: Classification", IEEE Transactions on Neural Networks, Vol. 3, No.5, September 1992, pp. 776-786.9.
- 9. Patrick K. Simpson, "Fuzzy Min-Max Neural Networks-Part 2: Clustering", IEEE Transactions on Fuzzy Systems, Vol. 1, No.1, February 1993, pp. 32-45.
- 10. Lofti A. Zadeh, "Fuzzy Logic", IEEE Computer Magazine, April 1988, pp. 83-93.

## **Appendix A: Original Neural Network FORTRAN Programs**

### **A.1 TRAIN.COM**

TRAIN.COM is a command file that compiles and links the FORTRAN programs

TRAIN.FOR, UNSUPER.FOR, and SUPER.FOR for training the neural network.

\$!This command routine calls the files to train the fault diagnosis sytem \$fortran unsuper.for \$fortran super.for \$fortran train.for \$link train, super, unsuper \$del \*.obj;\* \$!run train

### **A.2 TRAIN.FOR**

TRAIN.FOR is a FORTRAN program that trains the neural network using the input

file ANNIN.DAT and the FORTRAN programs UNSUPER.FOR and SUPER.FOR.

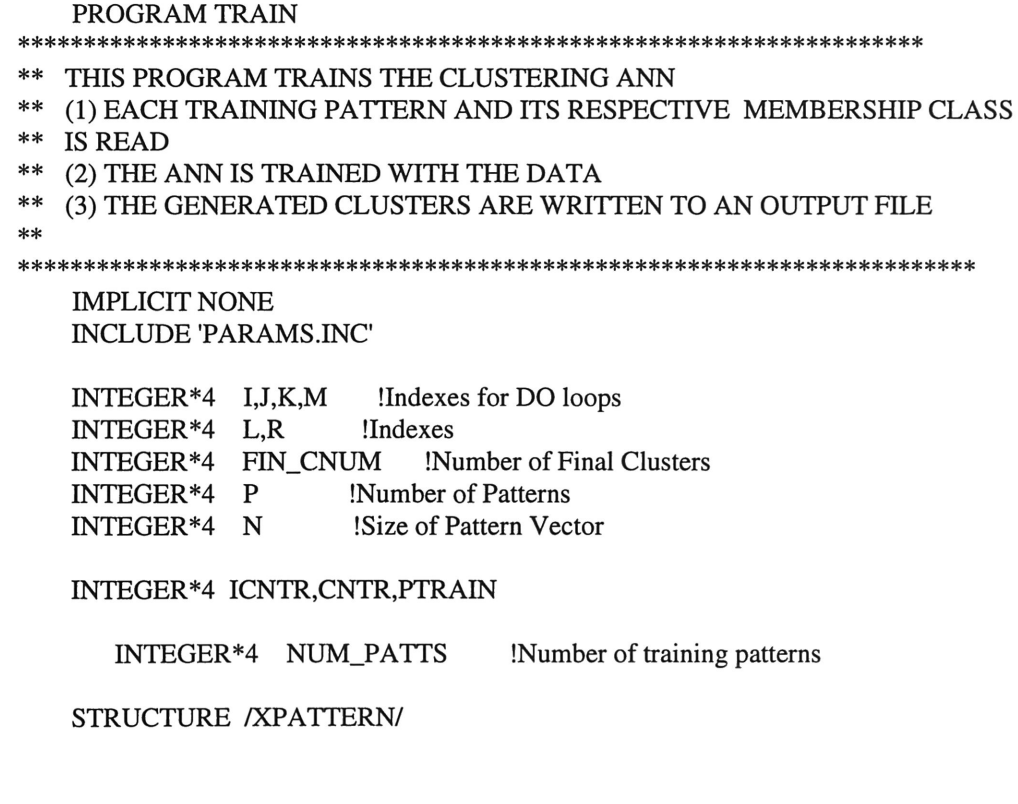

REAL\* <sup>8</sup> XP(NMAX) !Normalized Input Pattern: INTEGER\*4 XELEM !# of Cluster pattern belongs to CHARACTER\*25 CLASS !The class membership of the pattern END STRUCTURE

STRUCTURE /FIN\_CLUSTER/ REAL\*8 B(NMAX) !Centroid Vector

REAL\* <sup>8</sup> CRHO !Square of Sphere Radius INTEGER\*4 NUM !Number of Patterns in the Cluster CHARACTER\*25 CLASS !The class membership of the pattern<br>REAL\*8 PROB !Probability of cluster Probability of cluster! END STRUCTURE

RECORD /xpATIERNI X(PP),XI(PP) RECORD /xpATIERNI FINAL\_X RECORD /FIN\_CLUSTER/ FINAL\_C

COMMON /BLK5/FINAL\_X(PP) COMMON /BLK6/FINAL\_C(PP) COMMON /BLK7/FIN\_CNUM

OPEN(UNIT=5,STATUS='OLD',ERR=900,FILE='ANNIN.DAT') OPEN(UNIT=6,STATUS='NEW',ERR=900,FILE='ANNOUT.OUT')

- 300 FORMAT(l4,2X,F18.14,3X,14,3X,A25)
- 360 FORMAT('CLUS#',4X,'RHO',13X,'NUM',4X,'MEMBER CLASS')
- 100 FORMAT(A5)
- 150 FORMAT(1X,F17.14,1X,F17.14,1X,F17.14,1X,F17.14)<br>160 FORMAT(1X,F17.14,2X,F17.14)
- 160 FORMAT(1X,F17.14,2X,F17.14)<br>200 FORMAT(A5)
- 200 FORMAT(A5)<br>250 FORMAT(2X,I
- 250 FORMAT(2X,F13.9,5X,F13.9)<br>350 FORMAT(2X,F15.9,2X,F15.9,2
- 350 FORMAT(2X,F15.9,2X,F15.9,2X,F15.9,2X,F15.9)
- FORMAT(T1,A25)

 $rEAD(5,*)N$ rEAD (5,\*) NUM\_PATTS

Ţ READ(5,\*) !Skip blank line

DO J = 1,NUM\_PATTS

! Read pattern  $DOM = 1,N$  $READ(5,*)$   $Xi(J).XP(M)$  $END DO$  ! $(K=1,N)$ ! Read Membership class READ(5,355) XI(J).CLASS

END DO !(J=l,num\_patts)

PTRAIN = NUM\_PAITS DO I = 1,PTRAIN

```
DOJ = 1,NX(I).XP(J) = XI(I).XP(J)END DO
     X(I).CLASS = XI(I).CLASSEND DO
    CALL SUPERVISED(N,PTRAIN,X)
       write(6,*) 'number of clusters'
       write(6,*) fin_cnum
       write(6,*) 'size of centroid vector'
       write(6,*) n
    WRITE(6,360)
    DO I
=
I,FIN_CNUM
     WRlTE(6,300) I,FINAL_C(I).CRHO,FINAL_C(I).NUM,FINAL_CCI).CLASS
         doj = 1, nwrite(6,*) final_c(i).b(j)
        end do
    END DO !(I=I,FIN_CNUM)
    WRITE(6,*) ''
   GO TO 999 !End of Program
******************************************************************
```
\*\*\*\*\* ERROR PROCESSING \*\*\*\*\*\*\*\*\*\* \*\*\*\*\* \*\*\*\*\*\*\*\*\*\* \*\*\*\*\*\*\*\*\*\*\*\*\*\*\*\*\*\*\*\*\*\*\*\*\*\*\*\*\*\*\*\*\*\*\*\*\*\*\*\*\*\*\*\*\*\*\*\*\*\*\*\*\*\*\*\*\*\*\*\*\*\*\*\*\*\* !800 WRITE(6,\*) 'ERROR OPENING THE INPUT FILE' WRITE(6,\*) 'CHECK FILE AND TRY AGAIN'  $\mathbf{I}$ GO TO 999 !Exit Program 900 WRlTE(6,\*) 'ERROR OPENING THE OUTPUT FILE' WRlTE(6,\*) 'CHECK FILE AND TRY AGAIN' GO TO 999 !Exit Program 999 END ! (\* program \*)

#### A.3 PARAMS.INC

PARAMS.INC is an include file which sets limits on the arrays that are generated

by the SUPER.FOR and UNSUPER.FOR programs.

! Maximum number of cycles allocated<br>INTEGER\*4 CP  $INTEGR*4$ PARAMETER (CP=40)  $\mathbf{I}$  $parameter$  (cp=1)

! Maximum number of points allocated for the input vector ! before feature extraction INTEGER\*4 NP PARAMETER (NP=60oo) Ţ PARAMETER (NP=1) !ISAP ! Maximum number of channels allocated INTEGER\*4 LP Ţ PARAMETER (LP=4)<br>PARAMETER (LP=1)!ISAP PARAMETER ! Maximum number of points allocated for <sup>a</sup> vector ! after feature extraction INTEGER\*4 NMAX Ţ PARAMETER (NMAX=1500)<br>Parameter (nmax=160)! Parameter (nmax=160) !reg ANN<br>parameter (nmax=240) !Damage Diagno Ţ (nmax=240) !Damage Diagnosis--Scenerio 1  $\pmb{\mathop{!}}$ parameter (nmax=Z) ! Maximum number of final clusters INTEGER\*4 FCMAX  $\mathbf{I}%$ PARAMETER (FCMAX = 80) !Scenario <sup>1</sup>  $parameter$  (fcmax = 100) !Scenario 2 ! Maximum number of reflection coefficients to be computed<br>INTEGER\*4 MP INTEGER\*4 PARAMETER (MP=8)<br>PARAMETER (MP=1)!ISAP Ţ PARAMETER ! Maximum number of patterns allocated<br>INTEGER\*4 PP INTEGER\*4 PARAMETER (PP=5000) Ţ PARAMETER (PP=80) ! Scenario 1 Ţ parameter (pp=100) INTEGER\*4 KMAX PARAMETER (KMAX=20) !5/24/95 ---Not needed when not running with feature extraction module c COMPLEX\*16 FPhaN(NP)<br>! COMPLEX\*16 FPhaA(NP) ! COMPLEX\*16 FPhaA(NP)<br>! COMPLEX\*16 FPhaB(NP) COMPLEX\*16 FPhaB(NP)<br>COMPLEX\*16 FPhaC(NP) COMPLEX\*16 Ţ c COMMON /BLK11/FPhaN ! COMMON /BLK12/FPhaA

 $\mathbf{I}$ **COMMON** /BLK13/FPhaB **COMMON** Ţ /BLK14/FPhaC

### A.2 UNSUPER.FOR

UNSUPER.FOR is a FORTRAN program that creates a set of clusters using

unsupervised learning so that a group of patterns lie within a radius RHO.

**SUBROUTINE UNSUPERVISED** THIS SUBROUTINE IMPLEMENTS AN UNSUPERVISED Learning ALGORITHM  $**$  $**$ The Algorithm is a Clustering type  $**$ We are given a set of P patterns, X  $**$ We want to find a family of clusters (hyper)spherical clusters, Ck so that all patterns in a cluster are within some sphere radius, Rho  $**$ **IMPLICIT NONE INCLUDE 'PARAMS.INC'** !Indexes for DO loops INTEGER\*4 I.J.K.M INTEGER\*4 R !Indexes INTEGER\*4 CNUM !Counter of clusters INTEGER\*4 CLUS INTEGER\*4 PATT  $\mathbf{I}$ INTEGER\*4 CHAN\_CTR ! Counts num of passes w/ no change in stab run !Two passes through stab run w/ no changes LOGICAL\*2 DONE LOGICAL\*2 FINISHED !Loop Control INTEGER\*4 P !Number of Patterns INTEGER\*4 N !Size of Pattern Vector REAL\*8 **RHO** !Sphere Radius REAL\*8 RHOTWO !Square of RHO REAL\*8 !Distance bet pattern and cluster centroid **RAD INTSUM** !Intermediate Sum Term REAL\*8 BP(NMAX) !Centroid of Data Set REAL\*8 REAL\*8  $DT(PP)$ !Distance between each pattern & the center REAL\*8 D(FCMAX) !Distance between each pattern and all clusters REAL\*8 DIS, MIN LOGICAL **FIRST** !Signifies first iteration through program epoch !counts # of times patts are presented to ANN  $integer*4$ INTEGER\*4  $II.JJ$ LOGICAL **NEAR** BAD\_SET !Signifies patts couldn't be placed in 1 cluster LOGICAL REAL\*8 JTOTAL, JT(FCMAX) !Sum of all Jk; Jk REAL\*8 OLD !Intermediate variable STRUCTURE /XPATTERN/ REAL\*8 XP(NMAX) !Normalized Input Pattern: index reps vector pos'n INTEGER\*4 XELEM !# of Cluster pattern belongs to CHARACTER\*25 CLASS !The class membership of the pattern **END STRUCTURE** RECORD /XPATTERN/X STRUCTURE /CLUSTER/ REAL\*8 B(NMAX) !Centroid Vector REAL\*8 CRHO !Sphere Radius INTEGER\*4 NUM !Number of Patterns in the Cluster

```
INTEGER*4 PATT_NUM (PP) !Identifies patterns that belong to Cluster
   END STRUCTURE
   RECORD /CLUSTER/ C
   COMMON /BLK1/X(PP)
   COMMON /BLK2/C(PP)
       common /blk3/rho,rhotwo,n,p,cnum
!3/19/95
          COMMON /BLK3/FIRST,RHO,RHOTWO,N,P,CNUM,BAD_SET
       common /blk4/first.bad set
12/3/95open(unit=11,file='jtotal.out',status='new')
   open(unit=12,file='distance.out',status='new')
12/3/95****
                                             *******************
         BEGIN INITIALIZATION PHASE
****
                                         *******************
         EXECUTED ONE TIME!
! Find the center of the entire data set
   DO J = 1.NINTSUM = 0.0DO I = 1, PINTSUM = INTSUM + X(I).XP(J)END DO !(I)
    BP(J) = INTSUM/ (FLOAT(P))END DO !(J)
   CALL NORM(N,BP)
                         !NORMALIZE BP
! Compute distances between each pattern and Bj
   DO I = 1.PCALL DISTANCE(DIS, X(I).XP, BP, N)
     DT(I) = DISEND DO
: Reorder the patterns in increasing order based on distance
   CALL SORT(P,DT,N,X)
  Select the RHO as the value of the largest distance to ensure
\mathbf{I}that all patterns fall in one cluster
\mathbf{I}IF ((FIRST) .AND. (CNUM .GT. 1)) THEN
    RHOTWO = RHOTWO+(0.05*rhotwo)if (rhotwo .gt. 1.0000) then
! patterns are more than rho=1.0 distance away from the center
              bad_set = .true.go to 1000
        end if
    RHO = SORT(RHOTWO)ELSEIF (FIRST) THEN
        rhotwo = 1.05 * dt(p) !3/10
        rho = sqrt(rhotwo) !3/19/95
     if (rhotwo .gt. 1.0000) then
\mathbf{I}if (rho .gt. 1.00000) then
```

```
rhotwo = 1.0
```

```
rho = 1.0 !3/19/95
         end if
!3/19/95 RHO =SQRT(RHOTWO)
    END IF
!3/19/95 want to see what the values of the distances are
        if (first) then
.
      write(11,*) 'dt(i)'
\mathbf{I}Ţ
          do i = 1, p
           write(11,*) dt(i)Î
\mathbf{I}end do
         write(11,*) 'end'
Ţ
\mathbf{I}end if
!3/19/95
Form Cluster 1 with pattern #1
    DOI = 1,NC(1).B(I) = X(1).XP(I)END DO
    C(1).CRHO = RHO
    C(1).NUM = 1
    C(1). PATT_NUM(1) = 1X(1).XELEM = 1For remaining patterns,
Check to see if pattern belongs to existing cluster or if a
new cluster should be created
    CNUM = 1DOJ = 2, PFINISHED =
.FALSE.
     M = 1DO WHILE (.NOT. FINISHED)
Compute distance between pattern and center of cluster M
       CALL DISTANCE(DIS, X(J).XP, C(M).B, N)
       RAD = DISIF (RAD .LE. RHOTWO) THEN
If distance is <= RHO, pattern in placed in cluster M
         DO K = 1,NC(M).B(K) = (C(M).B(K) + (1.0/(C(M).NUM+1.0))*)*
                   (X(J).XP(K)-C(M).B(K)))END DO !(K)
         CALL NORM(N,C(M).B)
         C(M).NUM = C(M).NUM + 1
         C(M).PATT_NUM(C(M).NUM) = JX(J).XELEM = MFINISHED =
.TRUE.
        ELSE
If distance is > RHO
         M = M+1Have all clusters been checked
\mathbf{I}\mathbf{I}Else check next cluster
         IF (M .GT. CNUM) THEN !All clusters checked?<br>CNUM = CNUM + 1 !Form new cluster
          CNUM = CNUM + 1DO I = 1, N !Update cluster params
           C(CNUM).B(I) = X(J).XP(I)
```

```
\mathbf{I}CALL NORM(N,C(CNUM).B)
       C(CNUM).NUM = 1C(CNUM).PATT_NUM(1) = JC(CNUM).CRHO = RHOX(J).XELEM = CNUM [Update pattern ptr to cluster
       FINISHED = .TRUE.END IF !(M>=CNUM)END IF !(RAD<RHOTWO)
    END DO !(DO WHILE)
   END DO !(J)
12/3/95write(11,*) 'first = ',first
   write(11,*) 'initialization phase'
      write(11,*)''
12/3/95!3/27/95
!Calculate the original value of Jt(I) for each cluster to be minimized
      if ((rho .lt. 0.430) .and. (rho .gt. 0.410)) then
       write(11,*) 'JT(I)'
       write(11,*)''
       DO I = 1, CNUMJT(I) = 0.0DO J = 1, C(I).NUMCALL DISTANCE(DIS, X(C(I).PATT_NUM(J)).XP, C(I).B, N)
         JT(I) = JT(I) + DISEND DO
        write(11,*) JT(I)END DO
       write(11,*)"
      end if
!3/27/95
*****
        END OF INITIALIZATION PHASE
                                       **********
*****
                          **********
*****
        BEGIN STABILIZATION PHASE
                                       ****************
*****
                         ****************
write(11,*) 'stabilization phase'
!3/27/95
!Compute JTotal for intital partition
      JTOTAL = 0.0DO I = 1, CNUMDO J = 1, C(I).NUMCALL DISTANCE(DIS, X(C(I).PATT_NUM(J)).XP, C(I).B, N)
       JTOTAL = JTOTAL + DIS
```
**END DO** 

**END DO** 

```
END DO
write(ll,*) 'JTOTAL ',JTOTAL
```
#### !3/27/95

```
!Initialize Counter that records the num of patterns that changed clusters CHAN_CTR = 0 !# of changes
    CHAN_CTR = 0DONE =
.FALSE.
    IF (CNUM .NE. 1) THEN !if more than one cluster
    epoch = 0 !1-25-94
    DO WHILE (.NOT. DONE)
         epoch =
epoch + 1 11-25-94
! Calc shortest distance between each pattern and each cluster's centroid
    DO K = 1, PDO M = 1, CNUMCALL DISTANCE(DIS,X(K).xP,C(M).B,N)
       D(M) = DISEND DO
! Sort the distances in increasing order, the min distance is in MIN
! The num of the cluster whose centroid rep the min distance is in PAIT
     CALL MIN_DIS(CNUM,D,MIN,PAIT)
! If the min_dis is the same for the 1st and 2nd nearest cluster, and
! the pattern already resides in one of these clusters. Leave it
! in the cluster in which it resides
         NEAR =
.FALSE.
         DO II =
I,CNUM
       IF ((ABS(MIN-D(II)) .LT. 1e-15) .AND.
                 (II .NE. PATT)) THEN
             NEAR =
.TRUE.
            JJ=II*
           END IF
         END DO
         IF (NEAR) THEN
       IF (JJ .EQ. X(K).xELEM) THEN
               PATT = X(K).XELEM
           END IF
         END IF
     CLUS = X(K).XELEM !old cluster number
     IF (MIN .LE. RHOTWO) THEN
       IF (CLUS .NE. PATT) THEN
Remove the pattern from old cluster, CLUS
! Move the pattern new cluster, PATT
! Adapt the params for CLUS & PATT
```
\*  $C(PATT).B(R) = (C(PATT).B(R) +$  $(1.0/(C(PATT).NUM+1.0))*(X(K).XP(R)-C(PATT).B(R)))$ END DO !(R) CALL NORM(N,C(PATT).B)  $C(PATT)$ .NUM =  $C(PATT)$ .NUM + 1  $C(PATT)$ . $PATT_NUM(C(PATT)$ . $NUM) = K$ 

ladd pattern to other cluster

DO  $R = 1, N$ 

!Before deleting pattern from cluster, check if last pattern in cluster<br>IF ((CCLUS).NUM-1) .EQ. 0) THEN !last patten in CLUS IF  $((C(CLUS).NUM-1)$  .EQ. 0) THEN !delete cluster, CLUS !switch last cluster, C(CNUM), w/ cluster being deleted<br>IF (CLUS .NE, CNUM) THEN !switch clusters IF (CLUS .NE. CNUM) THEN  $DO R = 1,N$  $C(CLUS).B(R) = C(CNUM).B(R)$  $END DO$  ! $(R=1,N)$ C(CLUS).CRHO = C(CNUM).CRHO C(CLUS).NUM = C(CNUM).NUM  $DO R = 1, C(CLUS). NUM$  !switch pattern nums & clus ptr  $X(C(CNUM).PATH\_NUM(R)).XELEM = CLUS$  $C(CLUS).$ PATT\_NUM(R) =  $C(CNUM).$ PATT\_NUM(R) END DO !(R=l,C(CLUS).NUM) END IF !(CLUS .NE. CNUM) -- else do nothing  $CNUM = CNUM - 1$ !Remove pattern from cluster ELSE !(not last pattern in cluster)  $R=1$ DO WHILE (C(CLUS).PATI\_NUM(R) .NE. K)  $R=R+1$ END DO !pattern not in last position, switch last pattern into place of deleted pattern IF (R .NE. C(CLUS).NUM) THEN !switch pattern C(CLUS).PATI\_NUM(R) = C(CLUS).PAIT\_NUM(C(CLUS).NUM) END IF  $DO R = 1,N$ !adjust centroid  $C(CLUS).B(R) = (C(CLUS).B(R))$ \*  $(1.0/(C(CLUS).NUM-1.0))*(X(K).XP(R)-C(CLUS).B(R)))$ END DO CALL NORM(N,C(CLUS).B)  $C(CLUS)$ .NUM =  $C(CLUS)$ .NUM - 1 END IF  $!(c(clus).num-1 = 0)$ END IF !(clus .ne. patt) ELSE !remove pattern from old cluster and form <sup>a</sup> new cluster !Before deleting pattern from cluster,CLUS, check if last pattern in cluster<br>IF ((CCLUS).NUM-1) .EQ. 0) THEN !last patten in CLUS IF  $((C(CLUS).NUM-1)$  .EQ. 0) THEN !delete cluster, CLUS !switch last cluster, C(CNUM), w/ cluster being deleted<br>IF (CLUS .NE. CNUM) THEN lswitch clusters IF (CLUS .NE. CNUM) THEN  $DO R = 1,N$  $C(CLUS).B(R) = C(CNUM).B(R)$  $END DO$  ! $(R=1,N)$ C(CLUS).CRHO = C(CNUM).CRHO  $C(CLUS)$ . NUM =  $C(CNUM)$ . NUM  $DO R = 1, C(CLUS). NUM$  !switch pattern nums & clus ptr  $X(C(CNUM).PATH\_NUM(R)).XELEM = CLUS$  $C(CLUS).$ PATT\_NUM $(R) = C(CNUM).$ PATT\_NUM $(R)$ 

END DO !(R=l,C(CLUS).NUM) END IF !(CLUS .NE. CNUM) -- else do nothing  $CNUM = CNUM - 1$ !Remove pattern from cluster ELSE !(not last pattern in cluster)  $R=1$ DO WHILE (C(CLUS).PATT\_NUM(R) .NE. K)  $R = R + 1$ END DO !pattern not in last position, switch last pattern into place of deleted pattern IF (R .NE. C(CLUS).NUM) THEN !switch patterns  $C(CLUS).$ PATT\_NUM $(R) = C(CLUS).$ PATT\_NUM $(C(CLUS).$ NUM $)$ END IF  $DO R = 1,N$ !adjust centroid  $C(CLUS).B(R) = (C(CLUS).B(R))$ \*  $(1.0/(CCLUS).NUM-1.0))*(X(K).XP(R)-C(CLUS).B(R)))$ END DO CALL NORM(N,C(CLUS).B) C(CLUS).NUM = C(CLUS).NUM - <sup>1</sup>  $END IF!(c(clus).num-1=0)$  $CNUM = CNUM + 1$  !Form new cluster DO  $R = 1, N$ !Update cluster params  $C(CNUM).B(R) = X(K).XP(R)$ END DO !(R) Ţ CALL NORM(N,C(CNUM).B)  $C(CNUM).NUM = 1$  $C(CNUM).$ PATT\_NUM(1) = K  $C(CNUM).CRHO = RHO$  $X(K)$ .XELEM = CNUM !Update pattern ptr to cluster END IF !(RK .NE. RHOTWO) !3/27/95 !Calculate the value of Jt(I) for each cluster if  $((rho$ .lt. 0.430) .and.  $(rho$ .gt. 0.410)) then  $DOI = 1, CNUM$  $old = jt(i)$  $JT(I) = 0.0$ DO J = 1,C(I).NUM CALL DISTANCE(DIS, X(C(I).PATT\_NUM(J)).XP, C(I).B, N)  $JT(I) = JT(I) + DIS$ END DO if (jt(i) .ne. old) then write $(11,*)$  k,i,c(i).num,JT(I) end if END DO write $(11,*)$ '' end if !3/27/95  $END DO$   $!(K)$ 

32

!Calculate the value of objective function to be minimized  $OLD = JTOTAL$  $JTOTAL = 0.0$  $DO I = 1, CNUM$  $DO J = 1, C(I).NUM$ CALL DISTANCE(DIS, X(C(I).PATT\_NUM(J)).XP, C(I).B, N)  $JTOTAL = JTOTAL + DIS$ **END DO END DO** ! We want to continue looping if the JTotal value is changed ! If it doesn't change values for two consecutive iterations, stop ! If the new value of JTOTAL changed, init chan\_ctr = 0 ! Else incr chan ctr (no change) IF (JTOTAL .EQ. OLD) THEN CHAN  $CTR = CHAN_CTR + 1$ **ELSE**  $CHAN_CTR = 1$ **END IF** IF (CHAN\_CTR .GE. 2) THEN  $DONE = .TRUE.$ **END IF** 

END DO !(DO WHILE) END IF !(CNUM .NE. 1)

\*\*\*\*\* \*\*\*\*\*\*\*\*\*\* END STABILIZATION PHASE \*\*\*\*\*\*\*\*\*\* \*\*\*\*\* 

#### $12/3/95$

write $(11,*)$  'after stabilization' write $(11,*)$  'epoch number ',epocH write $(11,*)$ "

**RETURN** 1000

END  $\cdot$  (\* program \*)

#### SUBROUTINE SORT(NN, RA, P, XX)

\*\*\*\*\* From "Numerical Recipes" (p. 231)

\*\*\*\*\* Sorts an array RA of length NN into ascending numerical order

\*\*\*\*\* using the Heapsort algorithm, while making the corresponding

\*\*\*\*\* rearrangement of the array XX. NN is input; RA is replaced on

\*\*\*\*\* output by its sorted rearrangement

\*\*\*\*\* The Heapsort Algorithm is a NN(log2)NN process

**IMPLICIT NONE INCLUDE 'PARAMS.INC'** 

INTEGER\*4 **NN** !Array Size INTEGER\*4 P !Vector Size REAL\*  $RA(PP)$ REAL\* **RRA** REAL\*8 RRB(PP) CHARACTER\*25 RRC<br>INTEGER\*4 L.IR.K.I.J  $INTEGR*4$ 

```
STRUCTURE IXPATIERNI
                      XP(NMAX) !Normalized Input Pattern: index reps vector pos'n
     INTEGER*4 XELEM !# of the Cluster that pattern belongs to
     CHARACTER*25 CLASS !Class membership label
     END STRUCTURE
     RECORD / XPATTERN/XX(PP)
     L = (NN/2) + 1IR = NN***** The index L will be decremented from its initial value down to
***** 1 during the "hiring" (heap creation) phase. Once it reaches 1
 ***** the index IR will be decremented from its initial value down
***** to 1 during the "retirement-and-promotion" (heap selection)
****** phase.
10 CONTINUE
      IF (L.GT.1) THEN !Still in hiring phase
       L = L-1RRA = RA(L)DO K = 1, PRRB(K) = XX(L).XP(K)END DO
      RRC = XX(L).CLASS<br>ELSE !In retireme
       ELSE \text{In retirement-and-promotion phase}<br>RRA = RA(IR) \text{IClear a space at end}!Clear a space at end of array
       DO K = 1, PRRB(K) = XX(IR).XP(K)END DO
       RRC = XX(IR).CLASS<br>RA(IR) = RA(1)Retire the top of the heap into it!
       DO K = 1.PXX(IR).XP(K) = XX(1).XP(K)END DO
        XX(IR).CLASS = XX(1).CLASS
       IR = IR -1IR = IR -1 !Decrease the size of the corp.<br>IF (IR.EQ.1) THEN !Done with the last prom
        F (IR.EQ.1) THEN !Done with the last promotion RA(1) = RRA !The lease competent worker of
                                 !The lease competent worker of all!
         DO K = 1, PXX(1).XP(K) = RRB(K)END DO
        XX(1).CLASS = RRC
        RETURN
       END IF
      END IF
     I = L !Set up to sift down element RRA<br>J = L + L !to its proper level
                   to its proper level<br>THEN THEN !"Do while J.LE.IR"
20 IF (J.LE.IR) THEN
       IF (J.LT.lR) THEN
        IF (RA(J).LT.RA(J+l)) THEN !Compare to the better underling
```

```
J=J+1END IF
      END IF
      IF (RRA.LT.RA(J)) THEN !Demote RRA
       RA(I) = RA(J)DO K = 1, PXX(I).XP(K) = XX(J).XP(K)END DO
       XX(I).CLASS =
XX(J).CLASS
       I=JJ=J+JELSE !This is RRA's level.
       J = IR + 1 !Set J to terminate the sift-down
      END IF
    GO TO 20
    END IF
    RA(I) = RRA !Put RRA into its slot
    DO K = 1, PXX(I).XP(K) = RRB(K)END DO
    XX(I).CLASS = RRCGO TO 10
    END
      SUBROUTINE MIN_DIS(NUM,D,MIN,CLUST)
****************************************************************
**** This subroutine finds the minimun distance between the
**** test pattern and each cluster. MIN represents the distance<br>**** and CI UST represents the number of the cluster that is the
**** and CLUST represents the number of the cluster that is the *** minimum distance from the test pattern
      minimum distance from the test pattern
******************************************************************
    IMPLICIT NONE
    INCLUDE 'PARAMS.INC'
    INTEGER*4
     REAL*
8
                    I,NUM,CLUST
                  D(FCMAX),MIN
    MIN = 100000000DOI = 1, NUMIF (D(I) .LT. MIN) THEN
       MIN = D(I)CLUST = IEND IF
    END DO !(I)
    RETURN
    END
    SUBROUTINE DISTANCE(DIS,X,B,NN)
```
\*\*\*\*\*\*\*\*\*\*\*\*\*\*\*\*\*\*\*\*\*\*\*\*\*\*\*\*\*\*\*\*\*\*\*\*\*\*\*\*\*\*\*\*\*\*\*\*\*\*\*\*\*\*\*\*\*\*\*\* \*\*\* \*\*\* This subroutine computes the distance between the test pattern and the center \*\*\*\*\*\*\*\*\*\*\*\*\*\*\*\*\*\*\*\*\*\*\*\*\*\*\*\*\*\*\*\*\*\*\*\*\*\*\*\*\*\*\*\*\*\*\*\*\*\*\*\*\*\*\*\*\*\*\*\*\*\*\*\*\* IMPLICIT NONE

INCLUDE 'PARAMS.INC'

REAL\* REAL\*8 X(NMAX)<br>REAL\*8 B(NMAX) REAL\*8 B(NMAX)<br>REAL\*8 DIS,INTSU DIS, INTSUM<br>J,NN INTEGER\*4

 $INTSUM = 0.0$  $DOJ = 1, NN$  $INTSUM = INTSUM + ((X(J) - B(J))^{**}2)$ END DO  $DIS = INTSUM$ RETURN END

SUBROUTINE NORM(N,x)

IMPLICIT NONE INCLUDE 'PARAMS.INC'

INTEGER\*4 N,J REAL\* 8 XNORM,X(NMAX)

```
XNORM = 0.0DOJ = 1,NXNORM = XNORM + (X(J)**2)END DO !(J=1,N)XNORM = DSQRT(XNORM)
IF (XNORM .EQ. 0.0) THEN
XNORM = 0.0000001
END IF
DOJ = 1,NX(J) = X(J)/XNORMEND DO !(J=1,N)
```
RETURN END

### A.S SUPER.FOR

SUPER.FOR is <sup>a</sup> FORTRAN program that uses supervised learning to determine

if the clusters generated from UNSUPER.FOR are homogeneous.

SUBROUTINE SUPERVISED(NTRAIN,PTRAIN,XTRAIN) \*\*\*\*\*\*\*\*\*\*\*\*\*\*\*\*\*\*\*\*\*\*\*\*\*\*\*\*\*\*\*\*\*\*\*\*\*\*\*\*\*\*\*\*\*\*\*\*\*\*\*\*\*\*\*\*\*\*\*\*\*\*\*\*\*\*\*\*\*

- \*\* THIS PROGRAM IMPLEMENTS <sup>A</sup> SUPERVISED Learning ALGORITHM
- \*\* The Algorithm is a Clustering type
- \*\* We are given a set of PTRAIN patterns, XTRAIN

\*\* We want to find <sup>a</sup> family of clusters (hyper)spherical clusters, Ck \*\* so that all patterns in <sup>a</sup> cluster are within some sphere radius,Rho \*\* The supervised learning calls the unsupervised learning algorithm<br>\*\* which generates a set of natural clusters. Then the supervised \*\* which generates a set of natural clusters. Then the supervised<br>\*\* learning removes those clusters which are composed of homos \*\* learning removes those clusters which are composed of homogeneous<br>\*\* elements elements. \*\* \*\* \*\* This supervised algorithm has been enhanced to include: (1) merging of clusters, (2) tightening of clusters, (3) adding probabilities to clusters \*\* \*\* \*\* \*\* \*\* \*\* \*\* \*\* \*\* \*\* \*\* \*\* Inputs: NTRAIN -- Vector size of training patterns PTRAIN -- Number of training patterns XTRAIN -- PTRAIN Structures of Training patterns Common: Final\_C -- contains the clusters generated by the routine Fin\_CNUM -- final number of clusters

\*\*\*\*\*\*\*\*\*\*\*\*\*\*\*\*\*\*\*\*\*\*\*\*\*\*\*\*\*\*\*\*\*\*\*\*\*\*\*\*\*\*\*\*\*\*\*\*\*\*\*\*\*\*\*\*\*\*\*\*\*\*\*\*\*\*\*\*\*\*\*\*\*

```
IMPLICIT NONE
```

```
INCLUDE 'PARAMS.INC'
```
INTEGER\*4 NTRAIN, PTRAIN<br>INTEGER\*4 I.J.K.M !Indexes for I,J,K,M !Indexes for DO loops<br>L,R !Indexes INTEGER\*4 L,R<br>INTEGER\*4 CNUM !Number of ActiveClusters INTEGER\*4 FIN\_CNUM !Number of Final Clusters INTEGER\*4 P !Number of Patterns INTEGER\*4 N !Size of Pattern Vector REAL\*8 RHO !Sphere Radius<br>REAL\*8 RHOTWO !Square of I REAL\* REAL\*8 RHOTWO !Square of RHO<br>REAL\*8 NORM !Normalized Value REAL\*8 NORM !Normalized Value of Input Pattern<br>REAL\*8 D(FCMAX) !Distance between each pattern  $D(FCMAX)$  !Distance between each pattern & the center DECR Interval by which RHO will be decremented REAL\* REAL\*8 DECR !Interval by which RHO will be decremented<br>LOGICAL STOP !Parameter that stops DO loop LOGICAL STOP !Parameter that stops DO loop<br>INTEGER\*4 FX\_CTR !Number of patterns in final INTEGER\*4 FX\_CTR !Number of patterns in final set<br>INTEGER\*4 P\_CTR !Total Number of patterns INTEGER\*4 P\_CTR !Total Number of patterns<br>
LOGICAL FIRST !Signifies first iteration throu LOGICAL FIRST !Signifies first iteration through program<br>INTEGER\*4 MATCH !Counts num of patterns in cluster that m INTEGER\*4 MATCH !Counts num of patterns in cluster that match<br>REAL\*8 DIS !Distance between two vectors !Distance between two vectors REAL\*8 NEW\_DIS !Used to hold distance value until an update<br>INTEGER\*4 NEW\_CLUS !Used to hold value of cluster until an u INTEGER\*4 NEW\_CLUS !Used to hold value of cluster until an update<br>REAL\*8 DEPSILON !Min distance between two cluster DEPSILON !Min distance between two cluster REAL\*8 PEPSILON !Distance to be added to fartherest pattern in cluster to adjust radius  $PARAMETER$  (PEPSILON = 0.15) ! PARAMETER (PEPSILON = 0.15) parameter (pepsilon = 0.20) LOGICAL BAD\_SET !Signifies patts couldn't be place in <sup>1</sup> cluster

#### STRUCTURE / XPATTERN/

REAL\* <sup>8</sup> XP(NMAX) !Normalized Input Pattern:

INTEGER\*4 XELEM !# of Cluster pattern belongs to

CHARACTER\*25 CLASS !The class membership of the pattern END STRUCTURE

STRUCTURE /CLUSTER!

REAL\*8 B(NMAX) !Centroid Vector REAL\*8 CRHO REAL\*8 CRHO !Square of Sphere Radius<br>INTEGER\*4 NUM !Number of Patterns in th !Number of Patterns in the Cluster INTEGER\*4 PATI\_NUM(PP) !Identifies patterns that belong to Cluster END STRUCTURE

STRUCTURE /TEMP\_XPATTERN/

REAL\*8 XP(NMAX) !Normalized Input Pattern: index reps vector pos'n<br>CHARACTER\*25 CLASS !The class membership of the pattern ! The class membership of the pattern END STRUCTURE

STRUCTURE /FIN\_CLUSTER/ REAL\*8 B(NMAX) !Centroid Vector REAL\*8 CRHO !Square of Sphere Radius<br>INTEGER\*4 NUM !Number of Patterns in !Number of Patterns in the Cluster CHARACTER\*25 CLASS !The class membership of the pattern REAL\*8 PROB !Probability of this cluster END STRUCTURE

RECORD / XPATTERN/ X, XTRAIN(PP) RECORD /CLUSTER/ C RECORD /xpATIERN/ FINAL\_X RECORD /FIN\_CLUSTER/ FINAL\_C RECORD /TEMP\_XPATTERN/TEMP(PP)

### COMMON /BLK1/X(PP)

COMMON /BLK2/C(PP)<br>13/19/95 COMMON /BLK COMMON /BLK3/FIRST,RHO,RHOTWO,N,P,CNUM,BAD\_SET common /blk3/rho,rhotwo,n,p,cnum common /blk4/first,bad\_set COMMON /BLK5/FINAL\_X(PP) COMMON /BLK6/FINAL\_C(PP) COMMON /BLK7/FIN\_CNUM

C OPEN(UNIT=5,STATUS='OLD',ERR=100)

c OPEN(UNIT=6,STATUS='NEW',ERR=200,)

- 305 FORMAT(I5)
- 310 FORMAT(F6.4)
- 315 FORMAT(10F7.4)<br>316 FORMAT(10F7.3)
- 316 FORMAT(1OF7.3)
- 350 FORMAT(A25)
- 351 FORMAT(2X,A25)<br>205 FORMAT('VECTO
- FORMAT(' VECTOR SIZE:',3X,I5,/' NUMBER OF PATTERNS:',3X,I5/)
- 210 FORMAT(' NUMBER OF PATTERNS IN CLUSTER:',3X,I5/)
- 215 FORMAT(' CLUSTER NUMBER:',3X,I51)
- 220 FORMAT(lOFlO.6)
- 230 FORMAT(' CLASS MEMBERSHIP OF CLUSTER:',3X,"",A25,"",//)
- 240 FORMAT(' RHO OF CLUSTER:',3X,F8.61)

```
P CTR = PTRAIN
P = PTRAINN = NTRAINDO I = 1, PDO J = 1,NX(I).XP(J) = XTRAN(I).XP(J)END DO
X(I).CLASS = XTRAN(I).CLASSEND DO
```
*Solution* Normalize each pattern, using  $||X_i|| = 1$  $DO J = 1.P$  $NORM = 0$  $DO K = 1, N$  $NORM = NORM + (X(J).XP(K)**2)$  $END DO$  ! $(K)$  $NORM = SQRT(NORMAL)$ IF (NORM .EQ. 0.0) THEN  $NORM = .0000001$ **END IF**  $DO K = 1,N$  $X(J).XP(K) = (X(J).XP(K)/NORM)$  $END DO I(K)$  $END DO$ ! $(J)$ 

```
****!**** Set up One Cluster that Contains all Patterns
****
                           ***
FIRST = .TRUE.BAD_SET = .FALSE.
  CNUM = 0CALL UNSUPERVISED
!Check to see if there is more than one cluster
  DO WHILE (CNUM .GT. 1)
   CALL UNSUPERVISED
     IF (BAD_SET) THEN
      \text{rhotwo} = 1.0 + (1.0/75.0)cnum = 1END IF
  END DO !(DO WHILE) !Set up interval to decrement
   DECR = RHOTWO/75.0RHOTWO = RHOTWO - DECR
   RHO = SQRT(RHOTWO)Initialize Main Loop Variables
   FIN_CNUM = 0FX_CTR = 0STOP = <b>FALSE</b>.
   FIRST = .FALSE.
```

```
****
****
              Main Loop of Program
                             ***
                                          ***
***************************************************************************
     DO WHILE ((RHO .GT. 0.0) .AND. (.NOT. STOP))
      CALL UNSUPERVISED ! Check each Cluster
      IF ((CNUM.NE. 1) .OR.*
         ((CNUM. EO. 1) . AND. (FX. CTR. GT. 0))) THENDOJ = 1, CNUMIF (C(J). NUM . EQ. 1) THEN ! (one pattern in cluster)
       FIN CNUM = FIN_CNUM + 1 !insert cluster in final set
       FINAL_C(FIN_CNUM).CRHO = C(J).CRHO
       FINAL_C(FIN_CNUM).NUM = 1
       DOM = 1,NFINAL\_C(FIN\_CNUM).B(M) = C(J).B(M)END DO !(M)
       \text{FINAL\_C(FIN\_CNUM).CLASS} = \text{X}(\text{C(J).PATT\_NUM}(1)).\text{CLASS}! Insert pattern in final set
       FX_CTR = FX_CTR + 1DOL = 1, N\text{FINAL\_X}(\text{FX\_CTR}).\text{XP(L)} = \text{X}(\text{C}(J).\text{PATT\_NUM}(1)).\text{XP}(L)END DO
       FINAL_X(FX_CTR).xELEM =
FIN_CNUM
       \text{FINAL\_X}(\text{FX\_CTR}).\text{CLASS} = \text{X}(\text{C}(J).\text{PATH\_NUM}(1)).\text{CLASS}CNUM = CNUM - 1 ! remove cluster from active set
       X(C(J).PATT_NUM(1)).XELEM = 0!remove pattern from active set
! If there is more than one pattern in cluster
! Determine if all patterns in the cluster belong to the same class
      ELSE !(C(J).NUM > 1)MATCH = 0DO K = 2, C(J).NUMIF (X(C(J).PATH\_NUM(K)).CLASS.EO.X(C(J).PATT_NUM(1)).CLASS) THEN
        MATCH = MATCH + 1END IF
       END DO !(K)
! If they belong to the same class, remove the cluster from consideration
       IF (MATCH .EQ. (C(J).NUM - 1)) THEN ! Insert cluster in final set
        FIN CNUM = FIN_CNUM + 1
        FINAL_C(FIN_CNUM).CRHO = C(J).CRHO
        FINAL_C(FIN_CNUM).NUM = C(J).NUM
        DOM = 1,NFINAL_C(FIN_CNUM).B(M) = C(J).B(M)END DO !(M)
        \text{FINAL\_C}(\text{FIN\_CNUM}).\text{CLASS} = \text{X}(\text{C(J).}\text{PATT\_NUM}(1)).\text{CLASS}*
! Insert patterns in final set
        DO M = 1, C(J).NUMFX_CTR = FX_CTR + 1DOL = 1, N\text{FINAL\_X}(\text{FX\_CTR}).\text{XP(L)} = \text{X}(\text{C(J).PATH\_NUM(M)}).\text{XP(L)}END DO !(l=1,N)FINAL_X(FX_CTR).xELEM = FIN_CNUM
```

```
FINAL_X(FX_CTR).CLASS = X(C(J).PATT_NUM(M)).CLASS
       END DO !(M) ! Remove cluster from active set
       CNUM = CNUM -
1 ! Remove patterns from active set
       DO L = 1, C(J).NUMX(C(J).PATT_NUM(L)).XELEM = 0
       END DO !(L)END IF ! (Match = C(J).NUM)
     END IF !(C(J).NUM > 1)END DO !(J)
    END IF !(FX_CTR NE 0 AND CNUM NE 1)
! If all patterns have not been placed in final set,
! Assemble set of patterns remaining in active set
! Place remaining patterns in a
temporary holder, TEMP
    IF ((FX_CTR .GT. 0) .AND. (FX_CTR .LT. P_CTR)) THEN
     M=0DO L = 1, PIF (X(L).XELEM.NE. 0) THEN
      M = M + 1DO R = 1, NTEMP(M).XP(R) = X(L).XP(R)END DO I(R)TEMP(M).CLASS = X(L).CLASSEND IF!(X(L).XELEM.NE. 0)END DO !(L)
     P = M! Take patterns from temporary holder and place back in
! original structure, X
    DO L = 1,MDOR = 1,NX(L).XP(R) = TEMP(L).XP(R)END DO !(R)
     X(L).CLASS =
TEMP(L).CLASS
    END DO !(L)
   ELSEIF (FX_CTR .EQ. P_CTR) THEN
```
! Update Rho

STOP = .TRUE.

IF (.NOT. STOP) THEN RHOTWO=RHOTWO-DECR IF (RHOTWO .LT. 0.0) THEN  $RHOTWO = 0.0$ END IF RHO = SQRT(RHOTWO) END IF !(NOT STOP)

ENDIF  $!((FX_CTR > 0)$  and  $(FX_CTR < P_CSTR))$ 

END DO !(DO WHILE)

IF (RHO .LE. 0.0) THEN ! Insert remaining patterns in final set  $DOJ = 1.P$ FIN\_CNUM =FIN\_CNUM+<sup>1</sup>

```
FINAL_C(FIN_CNUM).NUM = 1DO M = 1.NFINAL_C(FIN_CNUM).B(M) = X(J).XP(M)END DO I(M)FINAL<sub>C</sub>(FIN<sub>CNUM</sub>).CLASS = X(J).CLASS
   FINAL_C(FIN_CNUM).CRHO = PEPSILON
FX_CTR = FX_CTR + 1DO L = 1, NFINAL_X(FX_CTR).XP(L) = X(J).XP(L)END DO
FINAL_X(FX_CTR).XELEM = FIN_CNUMFINAL_X(FX_CTR).CLASS = X(J).CLASS
X(J).XELEM = 0 !remove pattern from active set
```

```
END DO !(J)
END IF!(RHO \le 0)
```
\*\*\*\* End of Main Loop  $***$  $***$ \*\*\*\* \*\*\*\* Enhancements to Clusters  $****$ ! Tighten the radius of the clusters ! Find the pattern in cluster that is the fartherest distance from the center ! Change RHO to that distance plus PEPSILON  $DO I = 1$ , FIN CNUM IF (FINAL\_C(I).NUM .EQ. 1) THEN  $FINAL$   $C(I)$ . $CRHO = PEPSILON$ ELSEIF (FINAL\_C(I).NUM .GT. 1) THEN  $K = 0$  $11 - 1 - 94$  $DO J = 1.P_CTR$  $DO J = 1, FX_CTR$ IF (FINAL\_X(J).XELEM .EQ. I) THEN CALL DISTANCE(DIS, FINAL\_X(J).XP, FINAL\_C(I).B, N)  $K = K + 1$  $D(K) = DIS$  $END IF!(FINAL_X(J).XELEM = I)$  $END DO$  ! $(J=1, P_CTR)$  $NEW_DIS = 0.0$  $DO J = 1.K$ IF (D(J) .GT. NEW\_DIS) THEN  $NEW\_DIS = D(J)$  $END IF!(D(J) > NEW_DIS)$  $END DO$  ! $(J=1,K)$  $NEW_DIS = NEW_DIS + PEPSILON$ ! The distance between the fartherest pattern plus PEPSILON is less than ! the radius of Cluster I, then change it to that value IF (NEW\_DIS .LT. FINAL\_C(I).CRHO) THEN

```
FINAL_C(I).CRHO = NEW_DIS
  END IF !(NEW_DIS < FINAL_C(I).CRHO)
 END IF!(\text{FINAL\_C(I).NUM} = 1)END DO !(I=l,FIN_CNUM)
```

```
! Merge Clusters that are close to each other
! Compare Cluster I with all clusters to see if there is a cluster of
! the same class that is closer than DEPSILON
    DO I = 1, FIN_CNUMIF (FINAL_C(I).NUM .NE. 0) THEN
      NEW_DIS = 5.0DO J =
1,FIN_CNUM
       IF ((I \tN. J) \tN. AND. (final_c(i)).num .ne. 0) .and.
          (FINAL_C(I).CLASS .EQ. FINAL_C(J).CLASS)) THEN
        CALL DISTANCE(DIS, FINAL_C(I).B, FINAL_C(J).B,N)
!Cluster I is closer to Cluster J than to other clusters
        IF (DIS .LE. NEW_DIS) THEN
         NEW DIS = DISNEW_CLUS=J
        END IF !(DIS \leq NEW_DIS)END IF !(I .NE. J)
      END DO !(J=l,FIN_CNUM)
!Cluster I is closer than sum of the two cluster radii
! and the two clusters are of the same class
!Merge Cluster I and Cluster NEW_CLUS
      IF (NEW_DIS .LE. 0.05*(FINAL_CCI).CRHO +
               FINAL_C(NEW_CLUS).CRHO)) THEN
       FINAL C(I).NUM = 0
           DO J = 1, P_CTRIF (FINAL_X(J).XELEM .EQ. I) THEN !Pattern belongs to Cluster I
         FINAL_X(J).XELEM = NEW_CLUS
         DO K =
1,N !Add pattern to Cluster NEW_CLUS
          FINAL_C(NEW_CLLUS).B(K) = (FINAL_C(NEW_CLLUS).B(K) +(1.0/(FINAL_C(NEW_CLLUS).NUM + 1.0))*(FINAL_X(J).XP(K)-FINAL_C(NEW_CLUS).B(K»)
         END DO !(K=1,N)FINAL_CCNEW_CLUS).NUM =
FINAL_C(NEW_CLUS).NUM + 1
        END IF !(FINAL_X(J).XELEM =
I)
       END DO !(J=1, P_CTR)!Set radius equal to distance of fartherest pattern plus PEPSILON
       DEFSILON = 0.0DOJ = 1.P CTR
        IF (FINAL_X(J).XELEM .EQ. NEW_CLUS) THEN
         CALL DISTANCE(DIS,FINAL_X(J).XP,FINAL_C(NEW_CLUS).B,N)
         IF (DIS .GT. DEPSILON) THEN
           DEPSILON = DIS
         END IF !(DIS > DEPSILON)
        END IF !(FINAL_X(J).XELEN = NEW_CLUS)
       END DO !(J=1, P_CTR)FINAL_C(NEW_CLUS).CRHO = DEPSILON + PEPSILON
      END IF !(NEW_DIS \leq sum of the radii of the two clusters)
     END IF !(FINAL_C(I).NUM .NE. 0)
   END DO !(I=l,FIN_CNUM)
  *
  *
  *
  *
```

```
! Remove the empty clusters from the list after merging complete
    J = 0DO I = 1, FIN_CNUMIF (FINAL C(I).NUM .NE. 0) THEN
      J = J + 1DO K = 1.NFINAL\_C(J).B(K) = FINAL\_C(I).B(K)END DO
      FINAL_C(J).CRHO = FINAL_C(I).CRHO
      FINAL\_C(J).NUM = FINAL\_C(I).NUMFINAL_C(J). CLASS = FINAL_C(I). CLASSEND IF !(FINAL_C(I).NUM .NE. 0)END DO
    FIN_CNUM = J
```
! Add a probability value to the final clusters ! Probability equals the number of patterns in the cluster divided by ! the total number of training patterns  $DO I = 1$ , FIN CNUM FINAL  $C(I)$ .PROB = (DFLOAT(FINAL  $C(I)$ .NUM)/DFLOAT(PTRAIN))  $END DO$  ! $(I=1, FIN_CNUM)$ 

```
**** Enhancements to Clusters
****
GO TO 999 !End of Program
**********
*****
    ERROR PROCESSING
*****
            **********
C100WRITE(6,*) 'ERROR OPENING THE INPUT FILE'
   WRITE(6,*) 'CHECK FILE AND TRY AGAIN'
\mathbf C\mathbf CGO TO 999 !Exit Program
C<sub>2</sub>00
   WRITE(6,*) 'ERROR OPENING THE OUTPUT FILE'
   WRITE(6,*) 'CHECK FILE AND TRY AGAIN'
C
\overline{C}GO TO 999 !Exit Program
    WRITE(6,*) 'COULD NOT GENERATE CLUSTERS FOR PATTERNS'
c1000
    GO TO 999
```
999 END  $\frac{1}{*}$  program \*)

### **Appendix B: Revised Neural Network FORTRAN Programs**

#### **B.1 TRAIN.FOR**

TRAIN.FOR is a FORTRAN program used by the revised neural network for

training in conjunction with SUPER.FOR and UNSUPER.FOR.

PROGRAM TRAIN **\*\* THIS PROGRAM TRAINS THE CLUSTERING ANN** \*\* (1) EACH TRAINING PATTERN AND ITS RESPECTIVE MEMBERSHIP CLASS \*\* IS READ \*\* (2) THE ANN IS TRAINED WITH THE DATA  $***$ (3) THE GENERATED CLUSTERS ARE WRITTEN TO AN OUTPUT FILE  $**$ **IMPLICIT NONE INCLUDE 'PARAMS.INC'** INTEGER\*4  $I,J,K,M$ Indexes for DO loops!  $INTEGR*4$   $L,R$ !Indexes INTEGER\*4 FIN\_CNUM !Number of Final Clusters !Number of Patterns INTEGER\*4 P INTEGER\*4 N !Size of Pattern Vector INTEGER\*4 ICNTR,CNTR,PTRAIN INTEGER\*4 NUM PATTS !Number of training patterns STRUCTURE / XPATTERN/ REAL\*8 XP(NMAX) !Normalized Input Pattern: INTEGER\*4 XELEM !# of Cluster pattern belongs to CHARACTER\*25 CLASS !The class membership of the pattern **END STRUCTURE** STRUCTURE /FIN\_CLUSTER/ REAL\*8 B(NMAX) !Centroid Vector REAL\*8 CRHO !Square of Sphere Radius INTEGER\*4 NUM !Number of Patterns in the Cluster CHARACTER\*25 CLASS !The class membership of the pattern REAL\*8 PROB !Probability of cluster END STRUCTURE RECORD /XPATTERN/ X(PP), XI(PP)

RECORD /XPATTERN/ FINAL\_X RECORD /FIN\_CLUSTER/ FINAL\_C

COMMON /BLK5/FINAL\_X(PP)

COMMON /BLK6/FINAL\_C(PP) COMMON IBLK71FIN\_CNUM

#### OPEN(UNIT=5,STATUS='OLD',ERR=900,FILE='ANNIN.DAT')  $\mathbf{I}$ OPEN(UNIT=6,STATUS='NEW',ERR=900,FILE='ANNOUT.OUT')

- 300 FORMAT(I4,2X,FI8.14,3X,I4,3X,A25)
- 360 FORMAT('CLUS#',4X,'RHO',13X,'NUM',4X,'MEMBER CLASS')
- 100 FORMAT(A5)<br>150 FORMAT(1X,I
- 150 FORMAT(1X,F17.14,1X,F17.14,1X,F17.14,1X,F17.14)
- 160 FORMAT(1X,F17.14,2X,FI7.14)
- 200 FORMAT(A5)
- 250 FORMAT(2X,F13.9,5X,F13.9)
- 350 FORMAT(2X,F15.9,2X,F15.9,2X,F15.9,2X,F15.9)
	- FORMAT(T1,A25)

 $rEAD(5,*)N$ rEAD (5,\*) NUM\_PATIS

 $\mathbf{I}$ READ(5,\*) !Skip blank line

 $DO J = 1, NUM\_PATTS$ 

! Read pattern  $DOM = 1,N$  $READ(5, *)$   $XI(J).XP(M)$  $END DO$  ! $(K=1,N)$ ! Read Membership class READ(5,355) XI(J).CLASS

END DO !(J=1,num\_patts)

PTRAIN = NUM\_PATIS DO I = 1,PTRAIN DO  $J = 1, N$  $X(I).XP(J) = XI(I).XP(J)$ END DO  $X(I).CLASS = XI(I).CLASS$ END DO

CALL SUPERVISED(N,PTRAIN,x)

write $(6,*)$  fin\_cnum

 $do I=1, fin\_enum$  $do$  j=1,n write $(6,*)$ final\_c(i).b(j) end do end do

GO TO 999 !End of Program

\*\*\*\*\* \*\*\*\*\*\*\*\*\*\* ERROR PROCESSING \*\*\*\*\* \*\*\*\*\*\*\*\*\*\* !800 WRITE(6,\*) 'ERROR OPENING THE INPUT FILE'  $\mathbf{I}$ WRITE(6,\*) 'CHECK FILE AND TRY AGAIN'  $\mathbf{I}$ GO TO 999 !Exit Program 900 WRITE(6,\*) 'ERROR OPENING THE OUTPUT FILE' WRITE(6,\*) 'CHECK FILE AND TRY AGAIN' GO TO 999 !Exit Program 999 END ! (\* program \*)

### **B.2 SUPER.FOR**

SUPER.FOR is a FORTRAN program used by the revised neural network that

disengages the supervised learning used in the old neural network and instead places the

clusters generated by UNSUPER.FOR directly into the output subset CLUSTER.DAT.

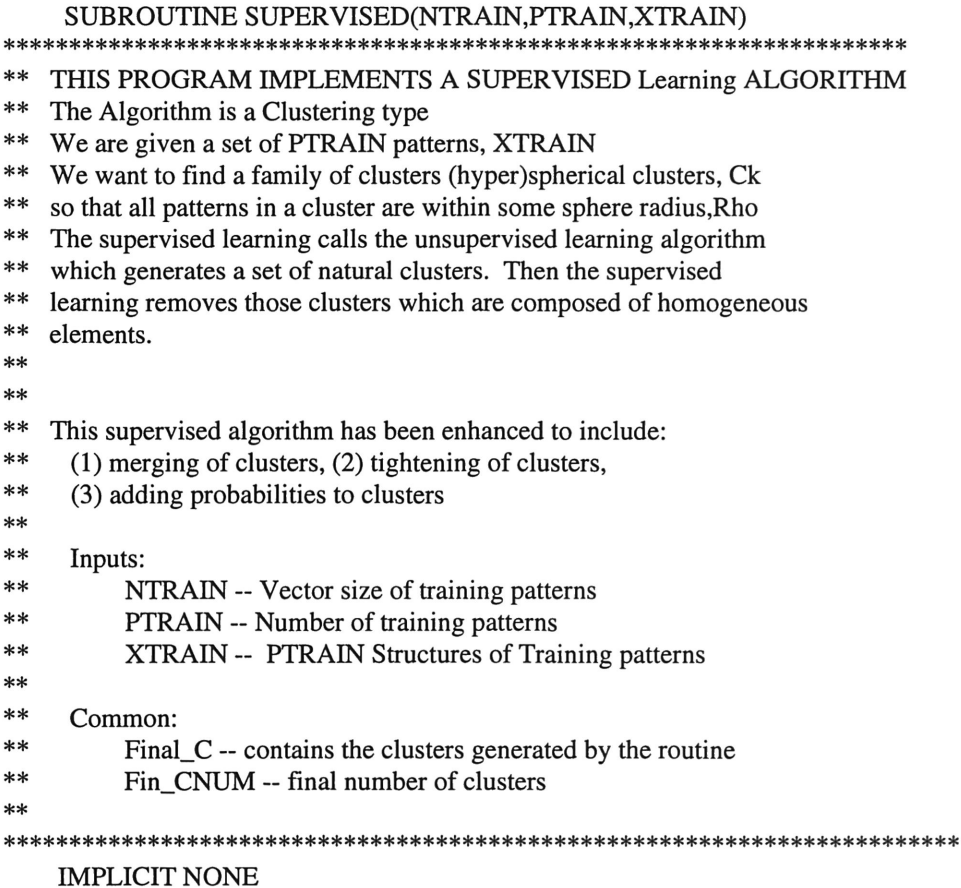

#### INCLUDE 'PARAMS.INC'

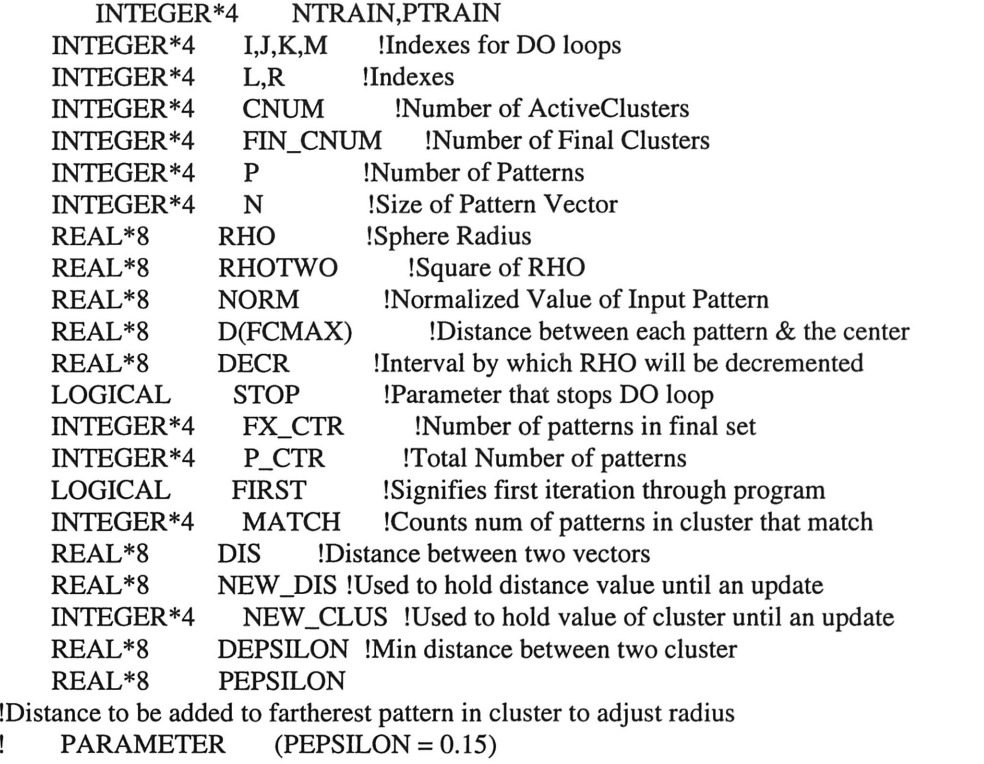

parameter (pepsilon = 0.20) LOGICAL BAD\_SET !Signifies patts couldn't be place in <sup>1</sup> cluster

#### STRUCTURE / XPATTERN/

REAL\* <sup>8</sup> XP(NMAX) !Normalized Input Pattern: INTEGER\*4 XELEM !# of Cluster pattern belongs to CHARACTER\*25 CLASS !The class membership of the pattern END STRUCTURE

STRUCTURE /CLUSTER/

REAL\*8 B(NMAX) !Centroid Vector REAL\*8 CRHO REAL\*8 CRHO !Square of Sphere Radius<br>INTEGER\*4 NUM !Number of Patterns in th !Number of Patterns in the Cluster INTEGER\*4 PATT\_NUM(PP) !Identifies patterns that belong to Cluster END STRUCTURE

#### STRUCTURE /TEMP\_XPATTERN/

REAL\*8 XP(NMAX) !Normalized Input Pattern: index reps vector pos'n<br>CHARACTER\*25 CLASS !The class membership of the pattern The class membership of the pattern! END STRUCTURE

STRUCTURE /FIN\_CLUSTER/<br>REAL\*8 B(NMAX) !Centro

B(NMAX) !Centroid Vector REAL\* <sup>8</sup> CRHO !Square of Sphere Radius INTEGER\*4 NUM !Number of Patterns in the Cluster CHARACTER\*25 CLASS !The class membership of the pattern<br>REAL\*8 PROB !Probability of this cluster !Probability of this cluster END STRUCTURE

RECORD / XPATTERN/X, XTRAIN(PP) RECORD / CLUSTER/ C RECORD / XPATTERN/ FINAL\_X RECORD /FIN\_CLUSTER/ FINAL\_C RECORD /TEMP\_XPATTERN/TEMP(PP)

COMMON /BLK1/X(PP)

COMMON /BLK2/C(PP)<br>13/19/95 COMMON /BLK COMMON /BLK3/FIRST,RHO,RHOTWO,N,P,CNUM,BAD\_SET common /blk3/rho,rhotwo,n,p,cnum common /blk4/first,bad\_set COMMON /BLK5/FINAL\_X(PP) COMMON /BLK6/FINAL\_C(PP) COMMON /BLK7/FIN\_CNUM

- C OPEN(UNIT=5,STATUS='OLD',ERR=100)<br>c OPEN(UNIT=6.STATUS='NEW'.ERR=200.
- c OPEN(UNIT=6,STATUS='NEW',ERR=200,) OPEN(UNIT=8,FILE='CLUSTER.DAT',STATUS='NEW')
- 305 FORMAT(l5)
- 310 FORMAT(F6.4)<br>315 FORMAT(10F7.
- 315 FORMAT(10F7.4)
- 316 FORMAT(10F7.3)
- 350 FORMAT(A25)
- 351 FORMAT(2X,A25)<br>205 FORMAT('VECTO
- 205 FORMAT(' VECTOR SIZE:',3X,I5,/' NUMBER OF PATTERNS:',3X,I5/)<br>210 FORMAT(' NUMBER OF PATTERNS IN CLUSTER:'.3X.I5/)
- 210 FORMAT(' NUMBER OF PATTERNS IN CLUSTER:',3X,I5/)<br>215 FORMAT(' CLUSTER NUMBER:',3X,I5/)
- FORMAT(' CLUSTER NUMBER:',3X,I5/)
- 220 FORMAT(10F10.6)<br>230 FORMAT('CLASS
- 230 FORMAT(' CLASS MEMBERSHIP OF CLUSTER:',3X,'''',A25,'''',//)<br>240 FORMAT(' RHO OF CLUSTER:',3X,F8.6/)
- FORMAT(' RHO OF CLUSTER:',3X,F8.6/)

 $P_{CTR} = PTRAIN$  $P = PTRAIN$  $N = NTRAIN$  $DO I = 1, P$  $DOJ = 1,N$  $X(I).XP(J) = XTRAIN(I).XP(J)$ END DO  $X(I).CLASS = XTRAN(I).CLASS$ END DO

 $\text{Normalize each pattern, using } ||X|| = 1$  $DO J = 1, P$  $NORM = 0$  $DO K = 1,N$  $NORM = NORM + (X(J).XP(K)**2)$  $END DO I(K)$ NORM = SQRT(NORM) IF (NORM .EQ. 0.0) THEN NORM = .0000001 END IF  $DO K = 1,N$ 

 $END DO$  ! $(K)$ END DO ! (J) CNUM=O FIRST=.TRUE. BAD\_SET=.FALSE. CALL UNSUPERVISED FIN\_CNUM=O FX\_CTR=O FIRST=.FALSE. RHO=1  $\mathbf{I}$ CALL UNSUPERVISED WRITE(8,\*) CNUM WRITE(8,\*) RHO DO J=1,CNUM  $DO M=1,N$  $final_c(j).b(m)=c(j).b(m)$ WRITE(8,\*) FINAL\_C(J).B(M) end do end do GO TO 999 !End of Program \*\*\*\*\*\*\*\*\*\*\*\*\*\*\*\*\*\*\*\*\*\*\*\*\*\*\*\*\*\*\*\*\*\*\*\*\*\*\*\*\*\*\*\*\*\*\*\*\*\*\*\*\*\*\*\*\*\*\*\*\*\*\*\*\*\* \*\*\*\*\*\* ERROR PROCESSING \*\*\*\*\*\*\*\*\*\*\*<br>\*\*\*\*\*\* \*\*\*\*\*\*\*\*\*\* \*\*\*\*\*\*\*\*\*\* \*\*\*\*\*\*\*\*\*\*\*\*\*\*\*\*\*\*\*\*\*\*\*\*\*\*\*\*\*\*\*\*\*\*\*\*\*\*\*\*\*\*\*\*\*\*\*\*\*\*\*\*\*\*\*\*\*\*\*\*\*\*\*\*\*\* C100 WRITE(6,\*) 'ERROR OPENING THE INPUT FILE'<br>C WRITE(6,\*) 'CHECK FILE AND TRY AGAIN' C WRITE(6,\*) 'CHECK FILE AND TRY AGAIN'<br>C GO TO 999 !Exit Program GO TO 999 !Exit Program C200 WRITE(6,\*) 'ERROR OPENING THE OUTPUT FILE'<br>C WRITE(6,\*) 'CHECK FILE AND TRY AGAIN' C WRITE(6,\*) 'CHECK FILE AND TRY AGAIN'<br>C GO TO 999 !Exit Program GO TO 999 !Exit Program c1000 WRITE(6,\*) 'COULD NOT GENERATE CLUSTERS FOR PATTERNS' GO TO 999

 $X(J).XP(K) = (X(J).XP(K)/NORM)$ 

999 END ! (\* program \*)

### Appendix C: Revised Neural Network MATLAB Programs

#### e.l FUZZYMF.M

FUZZYMF.M is <sup>a</sup> MATLAB M-file that generates <sup>a</sup> fuzzy membership function

matrix using the algorithm described by fuzzy c-means clustering.

```
load datax;
load datay;
data =
[datax datay];
data_n = size(data, 1);load clusterx;
load clustery;
cluster =
[clusterx clustery];
cluster\_n = size(cluster, 1);expo =
2;
max\_iter = 100;min_impro =
1e-5;
obj_fcn =
zeros(max_iter,l);
U = rand(cluster_n, data_n);col\_sum = sum(U);U = U \cdot \log_{10}(\text{ones}(cluster_n, 1), ));
for i = 1:max_iter,
  mf = U \cdot \alpha expo;
  dist =
zeros(cluster_n,data_n);
  for k = 1: cluster_n,
           dist(k,:) = sqrt(sum(((data-ones(data_n,1)*cluster(k,:)).^2)));end
  obj\_fcn(i) = sum(sum((dist.^2) .* mf));tmp = dist \therefore (-2/(expo-1));
  U = \text{tmp } J \text{ (ones} \text{ (cluster } n, 1) \text{ * sum} \text{ (tmp)});if i>1if abs(obj_fcn(i)-obj_fcn(i-1))<min_jmpro,break; end,end
end
iter_num =
i;
obj_fcn(iter_num + l:max_iter) =
[];
```
# e.2 MFPLOT.M

MFPLOT.M is <sup>a</sup> MATLAB M-file that generates <sup>a</sup> plot which shows the fuzzy

52

membership function of <sup>a</sup> pattern in relation to it's position in space.

```
for num = 1:cluster_n
         figure;
        [x,y] = meshgrid(0:0.1:1,0:0.1:1);tmp = U';z = griddata(data(:,1),data(:,2),tmp(:,num),x,y);mesh(x,y,z);title=['MF Plot for Cluster ',int2str(num)];
        xlabel('X'),ylabel('Y'),zlabel('MF');
end
```